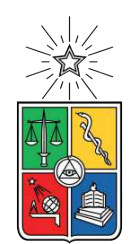

UNIVERSIDAD DE CHILE FACULTAD DE CIENCIAS FÍSICAS Y MATEMÁTICAS DEPARTAMENTO DE INGENIERÍA INDUSTRIAL

### **MARKET FRICTIONS IN INVESTMENT DECISIONS DUE TO PEER EFFECTS**

### TESIS PARA OPTAR AL GRADO DE MAGÍSTER EN ECONOMÍA APLICADA

### MIGUEL IGNACIO VALENZUELA HERBOSA

PROFESOR GUÍA: ALEJANDRO BERNALES SILVA

MIEMBROS DE LA COMISIÓN: PATRICIO VALENZUELA AROS MARCELA VALENZUELA BRAVO

Este trabajo ha sido parcialmente financiado por: **FONDECYT** 

> SANTIAGO DE CHILE 2021

RESUMEN DE LA MEMORIA PARA OPTAR AL GRADO DE MAGÍSTER EN ECONOMÍA APLICADA POR: MIGUEL IGNACIO VALENZUELA HERBOSA FECHA: 2021 PROF. GUÍA: SR. ALEJANDRO BERNALES SILVA

#### **MARKET FRICTIONS IN INVESTMENT DECISIONS DUE TO PEER EFFECTS**

La industria de las Administradoras de Fondos de Pensiones chilenas es responsable de parte importante de la calidad de vida de las personas jubiladas. En este estudio se analiza la eficiencia de estas por medio de un benchmark exógeno y ex-ante que contempla las restricciones de cada tipo de fondo.

La metodología es una optimización de media varianza que se lleva a cabo semana a semana, para obtener una estimación de la matriz de covarianzas se utiliza DCC-GARCH y para considerar el impacto que tiene la estimación del vector de medias se utiliza optimización robusta. Como opciones de inversión se usan 18 índices que representan el universo de inversión disponible para las administradoras y el benchmark es comparado contra las AFPs Capital, Cuprum, Habitat, Modelo, Planvital y Provida. Los resultados muestran que el benchmark obtiene un Sharpe ratio significativamente superior contra todas las administradoras analizadas en los tipos de fondo A y B. Para el multifondo C, se tienen resultados superiores significativos solo contra Modelo y en el multifondo D la diferencia es significativamente favorable para el benchmark con respecto a todas las administradoras salvo Habitat. Finalmente, en el multifondo E el benchmark no logra tener resultados significativamente superiores e incluso Modelo presenta un Sharpe ratio significativamente mayor.

Considerando que el sistema de AFPs chileno reúne ciertas condiciones que pueden beneficiar la existencia de efecto de pares, como la banda de retornos y la baja cantidad de incumbentes en la industria, y que este puede explicar asignaciones de activos ineficientes se estima un modelo para detectar efecto de pares en el porcentaje de la cartera invertido para las categorías renta fija nacional, renta fija internacional, renta variable nacional y renta variable internacional. Este modelo detectó evidencia significativa de efecto de pares para todas las categorías en los tipos de fondo A, B, C y D. Para el multifondo E solo se encontró evidencia significativa para las categorías renta fija nacional y renta variable nacional. Además, se pudo identificar que este efecto ocurre como respuesta a los cambios en las carteras de los pares.

Luego, los resultados para efecto de pares siguen un comportamiento similar al desempeño del benchmark ante las administradoras, donde se tienen resultados mejores para el benchmark en los fondos más riesgosos. Esto podría implicar que existe una relación entre falta de eficiencia en los resultados de las administradoras y efecto de pares, lo cual abre la posibilidad a mejoras en el desempeño del sistema por medio de cambios en la regulación.

# **Agradecimientos**

Agradezco a mi familia que me ha apoyado durante todo mi proceso académico, desde mi primer día de estudios hasta hoy. Además agradecer a mi profesor guía Alejandro Bernales quien me ha apoyado durante este proceso y ha confiado en mis capacidades. Agradecer también el apoyo financiero para la realización de este trabajo proveniente del proyecto Fondecyt  $\#$  1190162.

# **Tabla de Contenido**

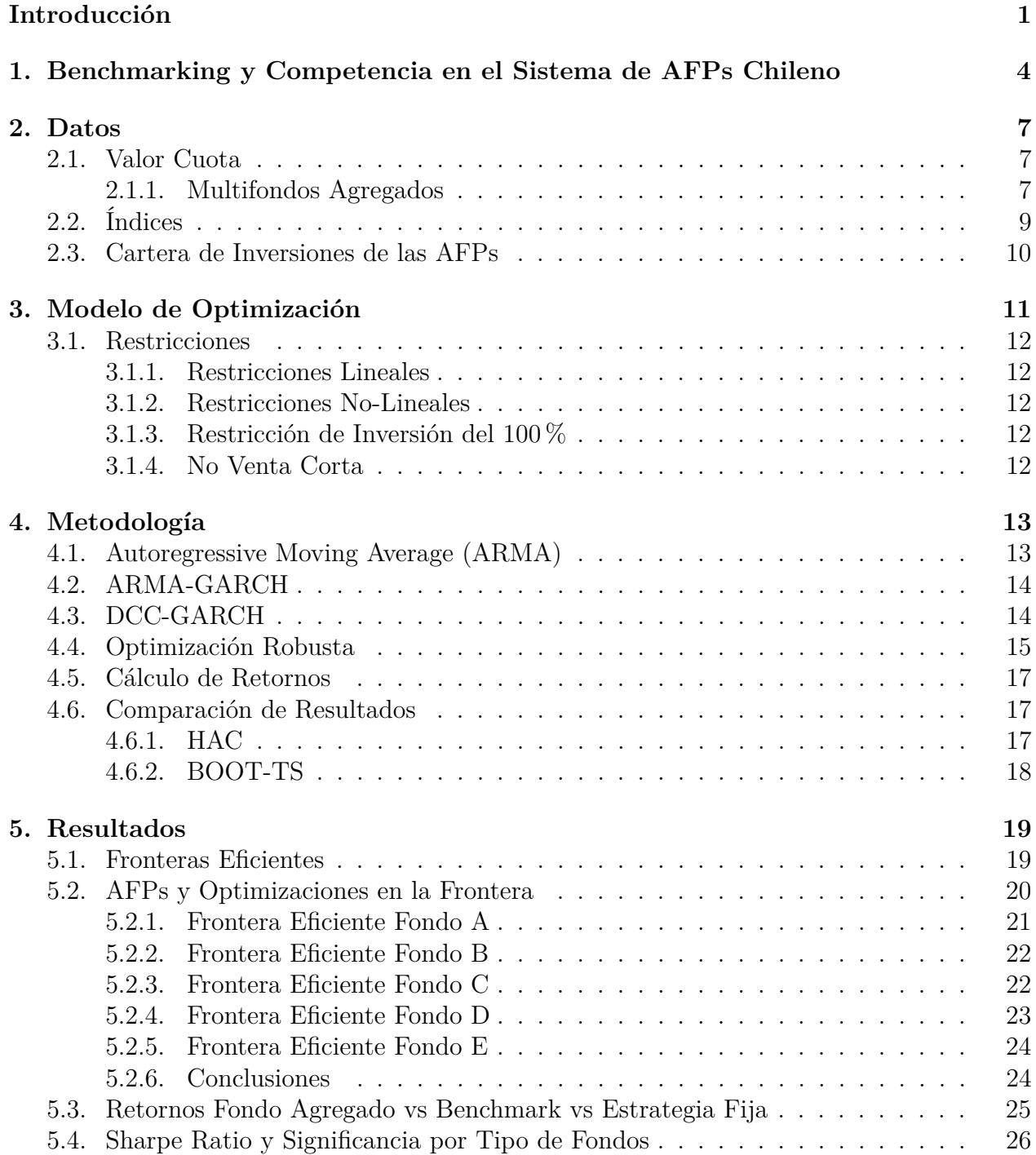

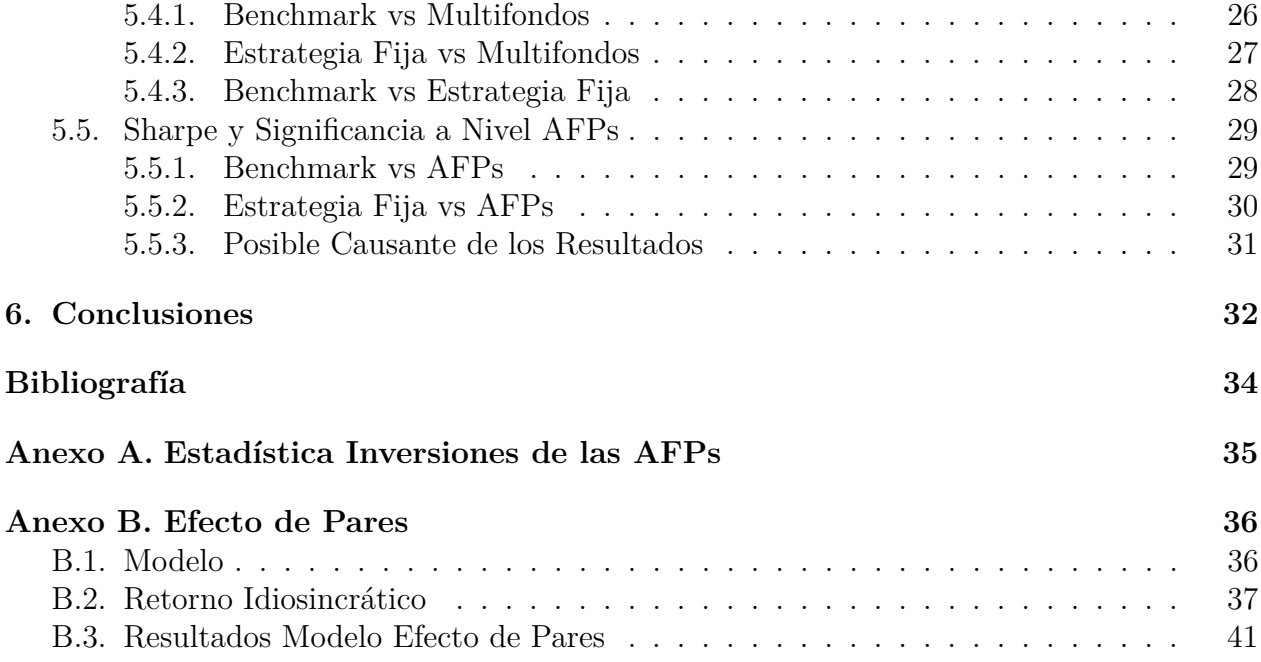

# **Índice de Tablas**

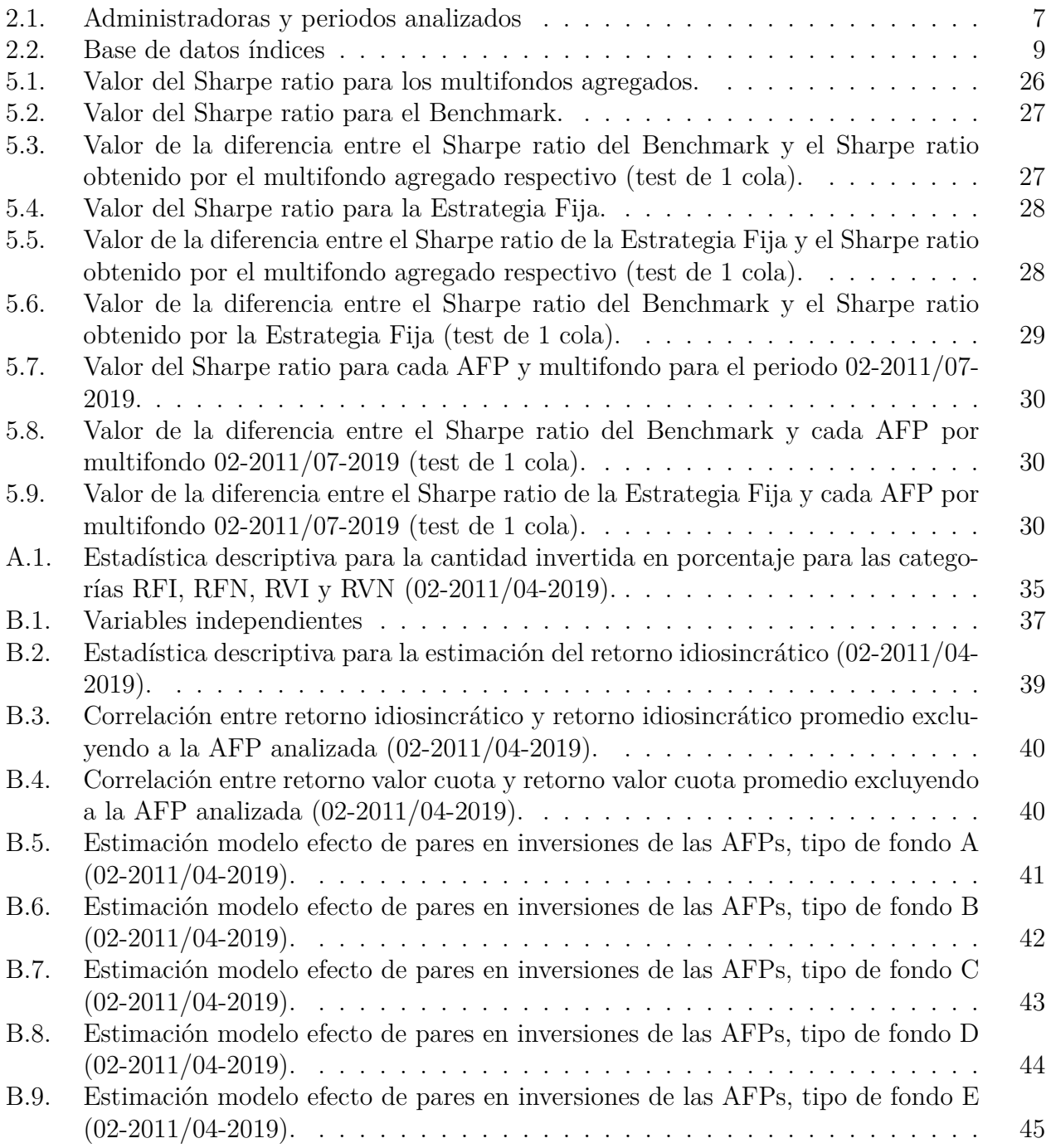

# **Índice de Ilustraciones**

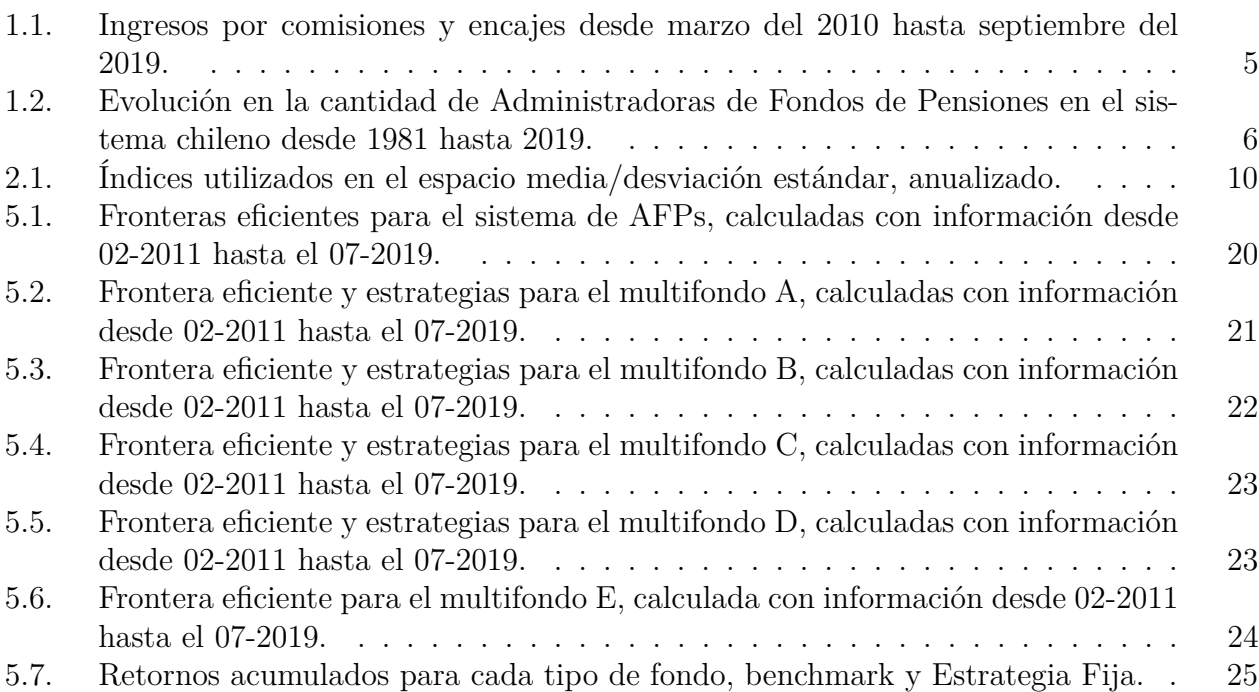

# <span id="page-7-0"></span>**Introducción**

La influencia que tiene en las decisiones de una empresa el comportamiento de sus pares es un hecho estudiado y con consecuencias en eficiencia.

De acuerdo a [Park et al.](#page-40-1) [\[2017\]](#page-40-1), en el caso especifico de las estrategias de inversión existen dos bases teóricas para explicar este comportamiento: las teorías basadas en rivalidad y las teorías basadas en información.

Las teorías basadas en rivalidad argumentan que la imitación ocurre con el objetivo de reducir la competencia y disminuir el riesgo de tomar una estrategia con menor desempeño que las de los rivales. En el caso de las teorías basadas en información, las acciones de los competidores entregan una señal gratuita con respecto a la información que estos poseen, por lo que es atractivo utilizar esta señal y, de esta forma, ahorrar en costos de información. Ambos argumentos son muy potentes en industrias donde se deben tomar decisiones bajo incertidumbre y cuyos resultados pueden variar en un amplio rango.

En otro estudio importante, llevado a cabo por [Leary and Roberts](#page-40-2) [\[2014\]](#page-40-2), se analizó el impacto que tiene el efecto de pares en las decisiones de política financiera y estructuras de capital. Para esto se llevó a cabo una regresión de mínimos cuadrados en dos etapas que permitió solucionar el problema de endogeneidad existente en este tipo de análisis. Los resultados muestran que empresas más pequeñas y poco exitosas son susceptibles a imitar, pero no así en el caso de las empresas grandes y exitosas.

En otro estudio, por medio de una metodología similar a [Leary and Roberts](#page-40-2) [\[2014\]](#page-40-2), se estudió el impacto en las estrategias de inversión. El estudio fue llevado a cabo por [Park](#page-40-1) [et al.](#page-40-1) [\[2017\]](#page-40-1), en este se encontró evidencia significativa para el efecto de pares en la toma de decisiones de inversión, además, las firmas más restringidas financieramente mostraron mayor dependencia a las decisiones de los pares.

Para la industria de las Administradoras de Fondos de Pensiones (AFPs) chilenas, en el estudio de [Raddatz and Schmukler](#page-40-3) [\[2011\]](#page-40-3) se encontró evidencia significativa de comportamiento en manada, las administradoras imitarían más en activos para los cuales se tiene menos información y son más riesgosos.

Bajo este contexto, existe evidencia de imitación en las inversiones en la industria de AFPs chilenas, lo cual implica que estas podrían haber tomado decisiones que difieren de las obtenidas a partir de su propia información y habilidades.

La utilización de estrategias influenciadas por el efecto de pares evidentemente tendrá un

impacto en los retornos sobre las inversiones que tendrán las AFPs y, por lo tanto, en las pensiones que recibirán los afiliados al momento de jubilarse. Respecto al impacto que esto puede tener, se pueden argumentar consecuencias tanto positivas como negativas.

El efecto de pares podría disminuir los incentivos a realizar inversiones riesgosas y reducir la probabilidad de que inversores menos experimentados tomen malas decisiones. Así mismo, la similitud en los resultados de las estrategias generaría que ninguna persona deba lamentar haber tenido una pensión mucho más baja por elegir la administradora equivocada. Sin embargo, esto podría generar una mala diversificación de la cartera agregada de todas las AFPs, lo que aumenta la volatilidad del sistema conjunto.

Además, el efecto de pares implica una perdida de eficiencia en las inversiones, esto debido a que los inversores estarían dejando de lado información privada con el objetivo de seguir la tendencia de la industria. Otro punto interesante es que debido a la banda de retornos podrían alcanzarse equilibrios subóptimos, donde las AFPs reconocen que existe una mejor estrategia pero el riesgo de ser la única en realizar el cambio de cartera es un riesgo que es mejor evitar.

Es importante considerar también, que la mayor fuente de ingresos para las administradoras son las comisiones, las cuales son un porcentaje de la renta imponible de cada afiliado. Esto significa que los incentivos de las AFPs no están necesariamente alineados con los de sus afiliados, ya que estos buscan obtener mejores rendimientos en sus inversiones. Es por todo esto que en esta tesis se estudió la eficiencia de las inversiones de las AFPs, para lo cual se generó un benchmark externo de forma de entender si es que las administradoras tienen carteras de inversión tan buenas como las opciones de inversión y la información disponibles permiten.

El benchmark es una optimización de media varianza que se lleva a cabo semana a semana, donde para obtener una estimación de la matriz de covarianzas se utiliza DCC-GARCH y para considerar el impacto que tiene la estimación del vector de medias se utiliza optimización robusta. Como opciones de inversión se usan 18 índices los cuales fueron clasificados como renta fija nacional, renta fija internacional, renta variable nacional y renta variable internacional con el objetivo de poder restringir las inversiones en estos de acuerdo al régimen de inversiones del sistema.

Por último, la optimización llevada a cabo semana a semana es ex-ante, es decir, solo se considera la información que existía a la fecha en que se optimiza.

La data utilizada fue obtenida del sitio web de la Superintendencia de Pensiones, Bloombergs y Risk America. Con lo cual se pudo generar el benchmark y comparar resultados desde febrero del 2011 hasta julio del 2019. Se muestran los resultados para los retornos acumulados y el Sharpe ratio. Además se calcularon las fronteras eficientes ex-post para cada multifondo, tomando en cuenta las restricciones a las que se ven sujetos cada uno de estos. Estas fronteras permiten generar un marco de referencia para el desempeño de cada estrategia mostrada en este estudio.

En los resultados se puede ver que para los multifondos A y B el benchmark muestra mejores resultados que las Administradoras De Fondos de Pensiones, pero a medida que se avanza hacia los multifondos más conservadores esto se revierte. Una explicación para estos resultados se puede obtener de una aplicación de la metodología usada en [Leary and Ro](#page-40-2)[berts](#page-40-2) [\[2014\]](#page-40-2) aplicada al sistema de AFPs chilenas, de la cual se obtuvo como resultado que las administradoras presentan evidencia significativa para comportamiento en manada en el porcentaje de la cartera invertido en las categorías renta fija nacional, renta fija internacional, renta variable nacional y renta variable internacional para los tipos de fondo A, B, C y D, para el caso del multifondo E solo se encuentra evidencia significativa para renta fija nacional y renta variable nacional.

En el capítulo uno se presentan características relevantes de las AFPs y el mercado para el tema analizado. En el capítulo dos se caracteriza la data utilizada y se explican las fuentes de esta. El capítulo tres explica el modelo de optimización y las restricciones consideradas. En el capítulo cuatro las metodologías utilizadas para estimar los parámetros necesarios para la optimización son presentadas, también se explican las metodologías para calcular retornos y comparar resultados. El capitulo cinco muestra los resultados obtenidos por el benchmark y los compara con los de las AFPs, para esto se muestran fronteras eficientes, retornos acumulados y comparaciones de Sharpe ratio. En el capítulo seis se presentan las conclusiones, además, en el anexo se puede encontrar la metodología y los resultados del modelo de efecto de pares.

# <span id="page-10-0"></span>**Capítulo 1**

# **Benchmarking y Competencia en el Sistema de AFPs Chileno**

En el sistema de las Administradoras de Fondos de Pensiones chilenas estas deben cumplir con un cierto nivel de retornos, en caso contrario recibirán una multa.

El nivel exigido viene definido por la banda de retornos (Artículo 37, Decreto de Ley 3500):

**Fondos A y B:**

$$
\min\left(\overline{R}_{36meses}^r - 4\%, \overline{R}_{36meses}^r - \left|\frac{\overline{R}_{36meses}^r}{2}\right|\right) \tag{1.1}
$$

**Fondos C, D y E:**

$$
\min\left(\overline{R}_{36meses}^r - 2\%, \overline{R}_{36meses}^r - \left|\frac{\overline{R}_{36meses}^r}{2}\right|\right) \tag{1.2}
$$

Donde  $\overline{R}_{36meses}^r$  es el retorno real promedio de los últimos 36 meses anualizado, el retorno promedio del multifondo se calcula ponderando por la proporción que representa el valor total de cuotas de cada uno por el total de cuotas en el tipo de fondo. La banda de retornos se compara con el retorno real anualizado de los últimos 36 meses de cada administradora. Esta banda es una función del promedio del retorno real de los últimos 36 meses, esto significa que el benchmark que se utiliza para determinar cuando una AFP generó retornos deficientes es endógena. Cada administradora puede influir en esta banda, aquellos multifondos más pequeños aportan en menor medida al valor promedio del tipo de fondo y, por lo tanto, deberían seguir estrategias que no se desvíen mayormente de lo que hace el resto de la industria. Por otro lado, los multifondos de mayor tamaño tienen más libertad.

Además de esto, la mayor parte de los ingresos obtenidos por las administradoras están relacionados con las comisiones que se cobran a los afiliados, en la imagen [1.1](#page-11-0) se puede ver esto por AFPs a través de los años. Dado que las comisiones son un porcentaje de la renta imponible de cada afiliado, estas no dependen directamente de los retornos generados por los activos administrados.

<span id="page-11-0"></span>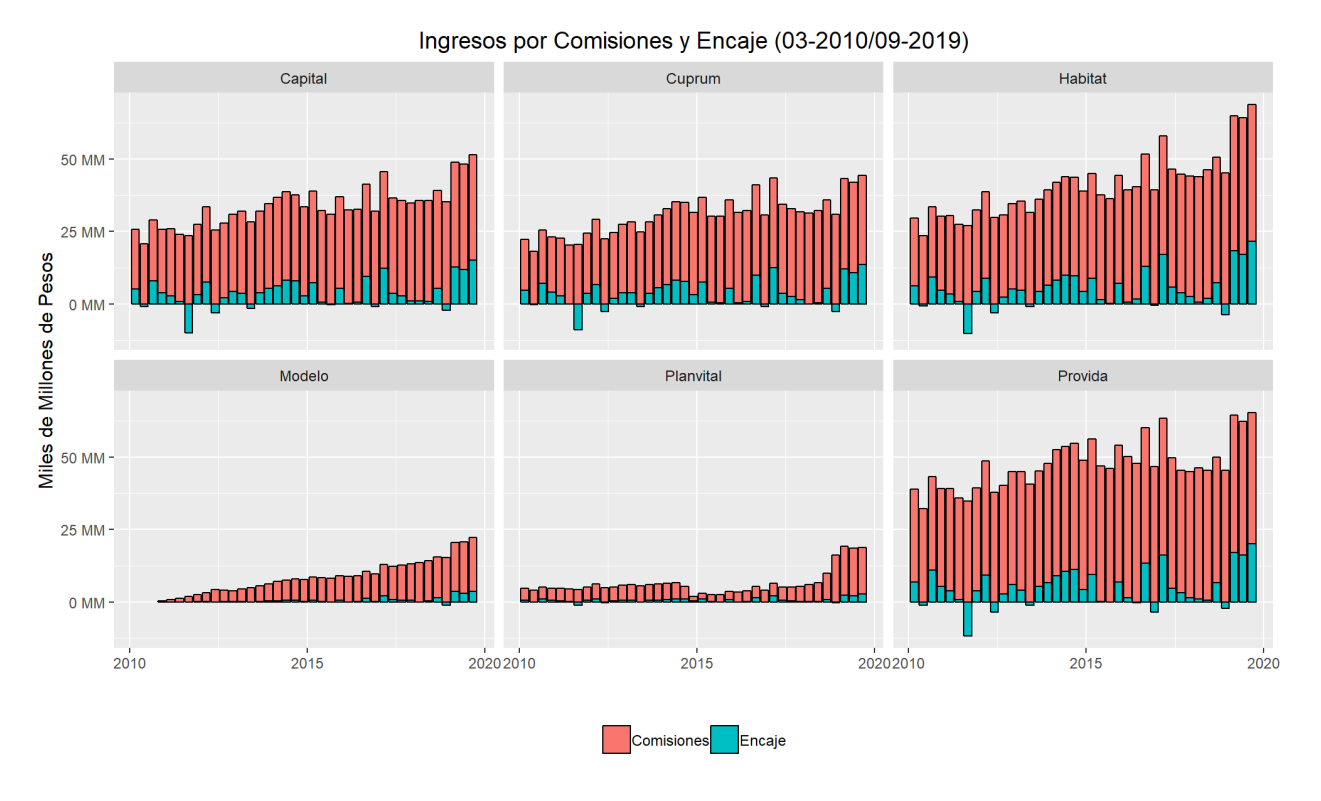

Figura 1.1: Ingresos por comisiones y encajes desde marzo del 2010 hasta septiembre del 2019.

De esta forma, los incentivos económicos de las administradoras podrían no estar alineados con los de los afiliados. Una buena estrategia para las AFPs podría ser mantener portafolios muy similares al de las otras AFPs con el objetivo de evitar multas y, además, no exponerse al riesgo de obtener un desempeño claramente inferior al resto de los incumbentes.

Otro fenómeno con respecto al sistema chileno de AFPs guarda relación con la cantidad de administradoras en el sistema, a lo largo de los años desde su creación hasta el 2019 el sistema ha pasado de tener 11 administradoras a tan solo 6, teniéndose incluso en los 90s un máximo de 22. Esto puede tener un impacto en la competitividad del sistema y también en la facilidad/dificultad que tengan las administradoras para imitar el comportamiento de inversión de la competencia.

En la imagen [1.2](#page-12-0) se puede ver la evolución histórica:

<span id="page-12-0"></span>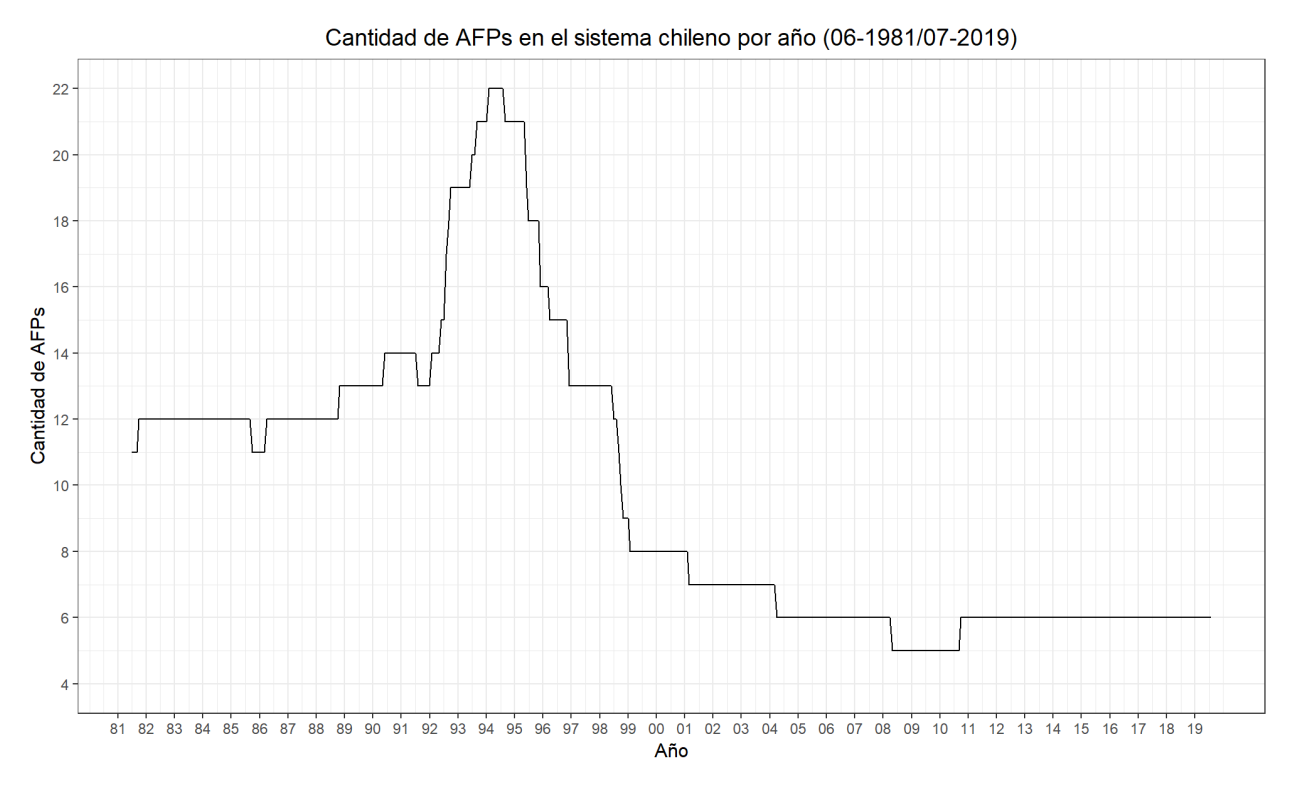

Figura 1.2: Evolución en la cantidad de Administradoras de Fondos de Pensiones en el sistema chileno desde 1981 hasta 2019.

# <span id="page-13-0"></span>**Capítulo 2**

## **Datos**

### <span id="page-13-1"></span>**2.1. Valor Cuota**

La información con respecto al valor cuota de los multifondos fue descargada del sitio web de la Superintendencia de Pensiones, un resumen con las administradoras y el periodo de análisis se presenta en la tabla [2.1.](#page-13-3)

<span id="page-13-3"></span>

| Multifondo                | Periodo               | Multifondo  | Periodo               |
|---------------------------|-----------------------|-------------|-----------------------|
| <b>CAPITAL A</b>          | $02 - 2011/07 - 2019$ | MODELO A    | $02 - 2011/07 - 2019$ |
| <b>CAPITAL B</b>          | 02-2011/07-2019       | MODELO B    | 02-2011/07-2019       |
| <b>CAPITAL C</b>          | 02-2011/07-2019       | MODELO C    | 02-2011/07-2019       |
| <b>CAPITAL D</b>          | 02-2011/07-2019       | MODELO D    | 02-2011/07-2019       |
| <b>CAPITAL E</b>          | 02-2011/07-2019       | MODELO E    | 02-2011/07-2019       |
| <b>CUPRUM A</b>           | 02-2011/07-2019       | PLANVITAL A | 02-2011/07-2019       |
| <b>CUPRUM B</b>           | 02-2011/07-2019       | PLANVITAL B | 02-2011/07-2019       |
| <b>CUPRUM C</b>           | 02-2011/07-2019       | PLANVITAL C | 02-2011/07-2019       |
| <b>CUPRUM D</b>           | 02-2011/07-2019       | PLANVITAL D | 02-2011/07-2019       |
| $\operatorname{CUPRUM}$ E | 02-2011/07-2019       | PLANVITAL E | 02-2011/07-2019       |
| HABITAT A                 | 02-2011/07-2019       | PROVIDA A   | 02-2011/07-2019       |
| <b>HABITAT B</b>          | 02-2011/07-2019       | PROVIDA B   | 02-2011/07-2019       |
| HABITAT C                 | 02-2011/07-2019       | PROVIDA C   | 02-2011/07-2019       |
| HABITAT D                 | 02-2011/07-2019       | PROVIDA D   | 02-2011/07-2019       |
| HABITAT E                 | 02-2011/07-2019       | PROVIDA E   | 02-2011/07-2019       |

Tabla 2.1: Administradoras y periodos analizados

Se trabajó con 6 AFPs: Capital, Cuprum, Habitat, Modelo, Planvital y Provida. Esto se debe a que fueron las únicas 6 que operaron desde el comienzo hasta al final de la ventana de tiempo analizada. Si bien esta es la data que se utilizó para analizar y comparar resultados, el modelo de optimización usa datos más antiguos ya que requiere una mayor cantidad de información para entregar resultados y, además, existe un periodo previo de calibración.

### <span id="page-13-2"></span>**2.1.1. Multifondos Agregados**

El retorno agregado de cada multifondo, es decir, el retorno para cada tipo de fondo incluyendo a todas las administradoras que manejen activos en este se calculó como el promedio de los retornos de cada AFP existente ponderado por el patrimonio de estas.

Los cálculos necesarios son los siguientes:

$$
R_{i,t} = \frac{VC_{i,t}}{VC_{i,t-1}} - 1
$$
\n(2.1)

Donde,  $VC_{i,t}$  corresponde al valor cuota del multifondo i, en el periodo t,  $R_{i,t}$  es el retorno para el multifondo i en el periodo t.

Luego, el retorno ponderado se calcula de la siguiente forma:

$$
RP_{i,t} = R_{i,t} \frac{PAT_{i,t-1}}{PAT_{t-1} \cdot \mathbf{1}}
$$
\n(2.2)

Donde:

- *P ATi,t*−<sup>1</sup> corresponde al patrimonio del multifondo i, en el periodo t-1.
- *P ATt*−<sup>1</sup> corresponde al vector de patrimonios de todos los multifondos, en el periodo t-1.
- *RPi,t* corresponde al retorno ponderado por el patrimonio total del tipo de fondo para la AFP i en el periodo t.

Finalmente, el retorno del fondo agregado será:

$$
RM_{j,t} = \sum_{i} RP_{i,t} \tag{2.3}
$$

Donde RM es el retorno del multifondo agregado j para el periodo t.

### <span id="page-15-0"></span>**2.2. Índices**

Los índices elegidos buscan representar de buena forma las opciones de inversión que tiene cada Administradora de Fondos de Pensiones, dentro de estos se tienen índices que representan renta fija, variable, nacional e internacional. Una lista completa de estos índices junto con información descriptiva se puede ver en la tabla [2.2.](#page-15-1)

<span id="page-15-1"></span>

| Nombre                                                                                | <b>Ticker Bloomberg</b> | Categoría                                | Fuente       | Moneda | Periodo         |
|---------------------------------------------------------------------------------------|-------------------------|------------------------------------------|--------------|--------|-----------------|
| Bonos Corporativos en Pesos                                                           | <b>RIAM1631</b>         | Renta Fija Nacional Empresas             | Risk America | Pesos  | 02-2011/07-2019 |
| Bonos Corporativos en UF                                                              | <b>RIAM0331</b>         | Renta Fija Nacional Empresas             | Risk America | Pesos  | 02-2011/07-2019 |
| RiskAmerica Papeles de Institu-<br>ciones de Gobierno en Pesos                        | RIAMGCLP                | Renta Fija Nacional Gobierno y Tesorería | Risk America | Pesos  | 02-2011/07-2019 |
| RiskAmerica Papeles de Institu-<br>ciones de Gobierno en UF                           | <b>RIAMG0UF</b>         | Renta Fija Nacional Gobierno y Tesorería | Risk America | Pesos  | 02-2011/07-2019 |
| RiskAmerica Letras Hipotecarias<br>Global                                             | <b>RACLLEHI</b>         | Renta Fija Nacional Empresas             | Risk America | Pesos  | 02-2011/07-2019 |
| Índice de Precios Selectivo de Ac-<br>ciones                                          | <b>IPSA</b>             | Renta Variable Nacional                  | Bloomberg    | Pesos  | 02-2011/07-2019 |
| MSCI EM ASIA                                                                          | M2MS                    | Renta Variable Internacional             | Bloomberg    | Pesos  | 02-2011/07-2019 |
| MSCI AC ASIA PACIFIC                                                                  | M2AP                    | Renta Variable Internacional             | Bloomberg    | Pesos  | 02-2011/07-2019 |
| <b>MSCI EUROPE</b>                                                                    | M2EU                    | Renta Variable Internacional             | Bloomberg    | Pesos  | 02-2011/07-2019 |
| <b>MSCI EM EUROPE</b>                                                                 | M2MU                    | Renta Variable Internacional             | Bloomberg    | Pesos  | 02-2011/07-2019 |
| MSCI EM LATIN AMERICA                                                                 | M2LA                    | Renta Variable Internacional             | Bloomberg    | Pesos  | 02-2011/07-2019 |
| MSCI SOUTH AFRICA                                                                     | M8ZA                    | Renta Variable Internacional             | Bloomberg    | Pesos  | 02-2011/07-2019 |
| MSCI NORTH AMERICA                                                                    | M2NA                    | Renta Variable Internacional             | Bloomberg    | Pesos  | 02-2011/07-2019 |
| Bloomberg Barclays Global Agg                                                         |                         |                                          |              |        |                 |
| Treasuries Total Return Index                                                         | <b>LGTRTRUU</b>         | Renta Fija Internacional                 | Bloomberg    | Pesos  | 02-2011/07-2019 |
| Value Unhedged USD                                                                    |                         |                                          |              |        |                 |
| The Bloomberg Barclays Global<br>Aggregate Corporate Index                            | <b>LGCPTRUU</b>         | Renta Fija Internacional                 | Bloomberg    | Pesos  | 02-2011/07-2019 |
| The Bloomberg Barclays Global<br>Aggregate Government Index                           | <b>LGAGTRUH</b>         | Renta Fija Internacional                 | Bloomberg    | Pesos  | 02-2011/07-2019 |
| The Bloomberg Barclays Global<br>High Yield Index                                     | LG30TRUU                | Renta Fija Internacional                 | Bloomberg    | Pesos  | 02-2011/07-2019 |
| Bloomberg<br>Barclays<br>US<br>The<br>Backed<br>Securities<br>Mortgage<br>(MBS) Index | LUMSTRUU                | Renta Fija Internacional                 | Bloomberg    | Pesos  | 02-2011/07-2019 |

Tabla 2.2: Base de datos índices

Para tener una idea respecto al perfil de riesgo/retorno de estos indicadores se les clasificó bajo las categorías de renta fija internacional, renta fija nacional empresas, renta fija nacional gobierno y tesorería, renta variable internacional y renta variable nacional y luego se calculó la media y desviación estándar anualizada de todos estos indicadores dentro del periodo comprendido entre 02-2011 y 07-2019.

Esto se puede ver en el gráfico [2.1.](#page-16-1)

<span id="page-16-1"></span>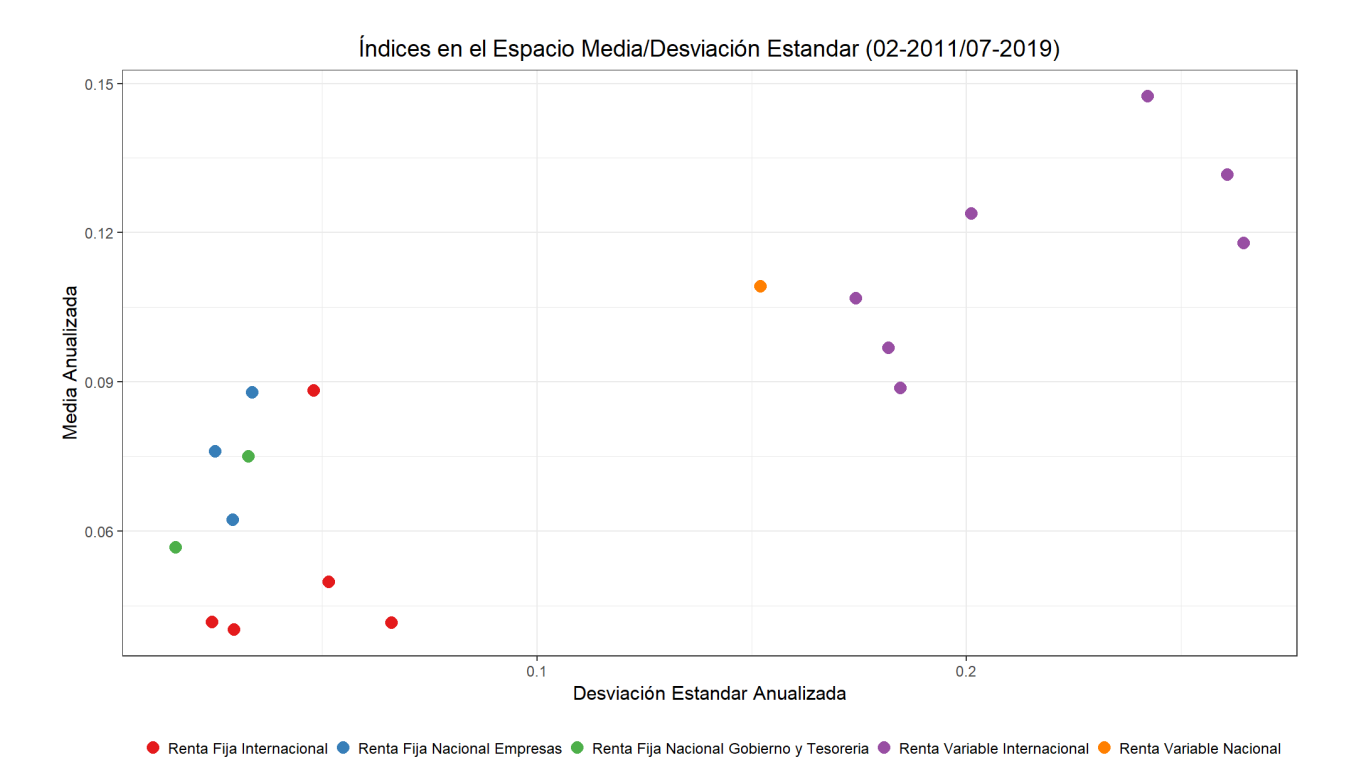

Figura 2.1: Índices utilizados en el espacio media/desviación estándar, anualizado.

Como es de esperar, los índices que representan renta variable se encuentran en puntos de mayor riesgo y retorno que los de renta fija. El único índice de renta variable nacional es IPSA y tiene un nivel de riesgo menor que los índices de renta variable internacional pero también un menor retorno promedio que la mayoría de estos.

<span id="page-16-0"></span>Los índices de renta fija son los con menor desviación estándar y retornos promedio observados.

### **2.3. Cartera de Inversiones de las AFPs**

La información con respecto a la cartera de inversiones de las AFPs se obtuvo a partir de la información que la Superintendencia de Pensiones sube periodicamente en su sitio web. Esta información se descargó y estructuró de forma de contar con las series históricas de los pesos de inversión en las siguientes categorías: renta fija nacional (RFN), renta fija internacional (RFI), renta variable nacional (RVN) y renta variable internacional (RVI).

# <span id="page-17-0"></span>**Capítulo 3 Modelo de Optimización**

Se tiene un problema de optimización del siguiente tipo:

$$
\min_{\omega_t} F(\omega_t, \cdot)
$$
\n
$$
\text{s.t.} \quad A\omega_t \le b
$$
\n
$$
g(\omega_t) \le d
$$
\n
$$
\omega'_t \mathbf{1} = 1
$$
\n
$$
\omega_{it} \ge 0
$$
\n
$$
(3.1)
$$

Las restricciones son:

- *A* $\omega$ *t* ≤ *b*: Restricciones lineales (capturan las restricciones legales de inversión)
- *g*( $\omega_t$ )  $\leq d$ : Restricciones no lineales (turn-over)
- $\omega_t' \mathbf{1} = 1$ : Restricción de inversión del 100 %
- $\omega_{it} \geq 0$ : No venta corta (todos los pesos deben ser positivos)

Las optimizaciones de este tipo que utilizan funciones de utilidad que dependen de la media y varianza de distintos activos han sido ampliamente usados, siendo el modelo más importante [Markowitz](#page-40-4) [\[1952\]](#page-40-4), el aporte de esta tesis es aplicarlos en el contexto del sistema de pensiones chileno. Las dificultades particulares para adaptar este problema al contexto de las AFPs tienen que ver, por un lado, con recopilar e implementar las restricciones especificas del sistema de pensiones y con definir un conjunto de índices que sean capaces de representar de buena forma el conjunto de activos que tienen disponibles para invertir las administradoras.

La optimización que se llevará a cabo busca maximizar retornos pero con la restricción de mantener un cierto nivel de volatilidad.

<span id="page-17-1"></span>
$$
\max_{\omega_t} \omega'_t \mu_t
$$
  
s.t.  $\omega'_t \Sigma_t \omega_t \leq \Sigma_{t, AFP}$   
 $A\omega_t \leq b$   
 $g(\omega_t) \leq d$   
 $\omega'_t \mathbf{1} = 1$   
 $\omega_{it} \geq 0$  (3.2)

Donde  $\mu_t$  y  $\Sigma_t$  son respectivamente el vector de promedios de los índices que se utilizarán y la matriz de covarianzas de estos índices.

Para llevar a cabo esta optimización y encontrar el vector de pesos óptimos  $\omega_t^*$  es necesario primero estimar los valores de  $\mu_t$ ,  $\Sigma_t$  y  $\Sigma_{t, AFP}$ . La forma en que se estimaron estos valores se describirá en el capítulo [4.](#page-19-0)

### <span id="page-18-0"></span>**3.1. Restricciones**

### <span id="page-18-1"></span>**3.1.1. Restricciones Lineales**

- Inversión máxima internacional
- Inversión mínima renta variable
- Inversión máxima renta variable
- Inversión máxima renta fija nacional
- Inversión máxima emitidos por Tesorería General de la República, Banco Central de Chile, MINVU, Bonos de reconocimiento y Otros títulos estatales.

Los valores límite fueron obtenidos del Régimen de Inversiones de los Fondos de Pensiones vigente a partir del 12 de mayo de 2020, el cual se puede encontrar en el sitio web de la Superintendencia de Pensiones.

### <span id="page-18-2"></span>**3.1.2. Restricciones No-Lineales**

- **Turn-over:** Esta restricción configura un presupuesto de turn-over semanal, el cual se fijó en 2/52. Como ejemplo, si se rebalanceara el máximo posible en cada semana durante un año, entonces los activos modificados equivaldrían 2 veces a la cartera total.
- **Varianza:** En cada periodo se estima la matriz de covarianzas futura de los índices y de cada multifondo agregado de las AFPs, luego, esta restricción fuerza que la cartera obtenida de la optimización tenga una varianza igual o menor que la estimada para el multifondo agregado correspondiente.

### <span id="page-18-3"></span>**3.1.3. Restricción de Inversión del 100 %**

Esta restricción asegura que en cada iteración se invierta el 100 % de los activos de forma de evitar situaciones en que el modelo considere óptimo una inversión menor.

### <span id="page-18-4"></span>**3.1.4. No Venta Corta**

De acuerdo al Régimen de Inversiones de los Fondos de Pensiones vigente a partir del 12 de mayo de 2020, las AFPs no pueden realizar venta corta, en la optimización esto se traduce en restringir los valores que puede tomar cada componente del vector *ω<sup>t</sup>* unicamente a números mayores o iguales a 0.

# <span id="page-19-0"></span>**Capítulo 4**

# **Metodología**

### <span id="page-19-1"></span>**4.1. Autoregressive Moving Average (ARMA)**

Si consideramos un proceso estocástico *r<sup>t</sup>* univariado de la forma:

$$
r_t = \mu_t + \epsilon_t
$$

Donde,  $\mu_t$  es el retorno promedio condicional a la información que se tiene en  $t-1$  y  $\epsilon_t$ es el valor del retorno al quitar su promedio, entonces, su media condicional  $\mu_t$  puede ser descrita con un modelo ARMA(p,q) de la siguiente forma:

$$
\mu_t = \gamma + \sum_{j=1}^p \alpha_j r_{t-j} + \sum_{j=1}^q \beta_k \epsilon_{t_j}
$$

En este trabajo se modelaron los retornos de cada índice como un proceso  $ARMA(1,1)$ , es decir:

$$
\mu_t = \gamma + \alpha r_{t-1} + \beta_k \epsilon_{t-1}
$$

Luego, el proceso *r<sup>t</sup>* queda descrito como:

$$
r_t = \gamma + \alpha r_{t-1} + \beta_k \epsilon_{t-1} + \epsilon_t
$$

#### **GARCH**

Modelo propuesto por Bollerslev 1986, para el mismo proceso *r<sup>t</sup>* descrito anteriormente:

$$
r_t = \mu_t + \epsilon_t
$$

Se puede describir su varianza condicional por medio de un modelo GARCH, para esto se escribe el proceso de la siguiente forma:

$$
r_t = \mu_t + \sigma_t z_t
$$

Donde *z<sup>t</sup>* es un proceso con media igual a 0, varianza igual a 1 y que sigue alguna distribución de probabilidad, para esta tesis se utiliza la distribución t-student.

En un modelo GARCH, el valor de  $\sigma_t^2$  varía de la siguiente forma:

$$
\sigma_t^2 = K + \sum_{i=1}^r \omega_i \epsilon_{t-i}^2 + \sum_{i=1}^s \nu_i \sigma_{t-i}^2
$$

Con lo cual se tiene un proceso  $GARCH(r,s)$ , en esta tesis se usará un  $GARCH(1,1)$  y, por lo tanto, se tiene la siguiente ecuación:

$$
\sigma_t^2 = K + \omega \epsilon_{t-1}^2 + \nu \sigma_{t-1}^2
$$

### <span id="page-20-0"></span>**4.2. ARMA-GARCH**

Uniéndose el modelo ARMA(1,1) junto con el modelo GARCH(1,1) se describe el proceso *r<sup>t</sup>* de la siguiente manera:

$$
r_t = \gamma + \alpha r_{t-1} + \beta_k \epsilon_{t-1} + \epsilon_t
$$
  

$$
\epsilon_t = \sigma_t z_t
$$
  

$$
\sigma_t^2 = K + \omega \epsilon_{t-1}^2 + \nu \sigma_{t-1}^2
$$

<span id="page-20-1"></span>Con esto se logra modelar la media y la varianza condicional de cada índice elegido para el modelo llevado a cabo en esta tesis.

### **4.3. DCC-GARCH**

El modelo ARMA-GARCH explicado permite modelar un proceso univariado, sin embargo, se trabajará con el vector de procesos de todos los índices, por esto es necesario estimar la matriz de covarianzas lo cual se puede hacer con el modelo DCC-GARCH.

Sea *r<sup>t</sup>* un vector de n filas y una columna, donde n es la cantidad de índices que se utilizarán en esta tesis. Nuevamente, el proceso se puede describir como:

$$
r_t = \mu_t \epsilon_t
$$

$$
\epsilon_t = H_t^{\frac{1}{2}} z_t
$$

- $\mu_t$  es un vector de promedios condicionales para cada componente de  $r_t$ .
- $\epsilon_t$  es un vector con los retornos al descontar la media para cada componente, por lo que tiene media 0. Además tiene varianza igual a *H<sup>t</sup>* .
- $z_t$  es un vector con el proceso multivariado de innovaciones, tiene media 0 y matriz de covarianzas igual a una matriz diagonal de unos.
- $H_t$  matriz de covarianzas condicionales para el proceso  $\epsilon_t$ .

Como se puede ver, se busca entonces estimar el valor de *H<sup>t</sup>* , [Engle](#page-40-5) [\[2002\]](#page-40-5) lo modela de la siguiente forma:

$$
H_t = D_t R_t D_t
$$

Donde  $D_t$  es una matriz diagonal con las desviaciones estándar de  $\epsilon_t$ , estas se obtienen del modelo ARMA-GARCH previamente explicado llenándose luego cada casilla de esta matriz diagonal.

 $R_t$  es la matriz de correlaciones condicionales para el proceso  $\epsilon_t$ .

Como se puede ver, tanto *D<sup>t</sup>* como *R<sup>t</sup>* dependen del tiempo, por lo que *H<sup>t</sup>* también lo hace, de esta forma se tienen estimaciones de la matriz de covarianzas que varían en el tiempo tanto por las varianzas individuales como por la matriz de correlaciones.

Para poder obtener *R<sup>t</sup>* , este se modela de la siguiente forma [\(Engle](#page-40-5) [\[2002\]](#page-40-5)):

$$
R_t = diag(Q_t)^{-\frac{1}{2}} Q_t diag(Q_t)^{-\frac{1}{2}}
$$
  
\n
$$
Q_t = (1 - a - b)\overline{Q} + a\epsilon_{t-1}\epsilon'_{t-1} + bQ_{t-1}
$$
  
\ns.t.  $a + b < 1$ 

Donde a y b son escalares no negativos y *Q<sup>t</sup>* es un proceso auxiliar generado para poder estimar la matriz *R<sup>t</sup>* .

 $Q$  es la matriz de covarianzas incondicional de  $\epsilon$  y se estima como:

$$
\bar{Q} = \frac{1}{T} \Sigma_{t=1}^T \epsilon_t \epsilon^T
$$

<span id="page-21-0"></span>Con todo esto se logra estimar la matriz de covarianzas para el vector de índices  $r_t$ .

### **4.4. Optimización Robusta**

Debido a lo sensible que es la optimización [\(3.2\)](#page-17-1) a la estimación del valor esperado [\(Black](#page-40-6) [and Litterman](#page-40-6) [\[1992\]](#page-40-6)), se decide utilizar optimización robusta.

De acuerdo a [Fabozzi et al.](#page-40-7) [\[2007\]](#page-40-7), la distribución muestral de los retornos para cada ventana móvil es:

$$
F_N(x) = N^{-1} \sum_{i=1}^N \mathbf{I}(x_i \le x)
$$
\n(4.1)

Donde **I** es la función indicatriz. De esta forma, la distribución muestral *F<sup>N</sup>* (*x*) se obtiene a partir de una muestra de la población  $\mathbf{X} = (x_1, ..., x_N)^T$ .

Un estimador calculado a partir de esta distribución sería:

$$
\hat{\vartheta} = \vartheta_N(F_N) \tag{4.2}
$$

Y su distribución será  $L_F(\vartheta_N)$ , luego, de acuerdo a [Hampel](#page-40-8) [\[1971\]](#page-40-8) un estimador será robusto para una distribución **F** si pequeñas desviaciones de **F** producen pequeñas desviaciones de *L<sup>F</sup>* (*ϑ<sup>N</sup>* ). El objetivo de una estimación robusta es obtener estimadores de forma que estos sean robustos con respecto a cambios pequeños en la distribución de la variable de interés.

El problema a optimizar entonces, de acuerdo a [\(3.2\)](#page-17-1) es:

$$
\max_{\omega_t} \omega'_t \tilde{\mu}
$$
\n
$$
\text{s.t. } \omega'_t \tilde{\Sigma} \omega_t \leq \tilde{\Sigma}_{AFP}
$$
\n
$$
A \omega_t \leq b
$$
\n
$$
g(\omega_t) \leq d
$$
\n
$$
\omega'_t \mathbf{1} = 1
$$
\n
$$
\omega_{it} \geq 0
$$
\n(4.3)

Donde la diferencia con [\(3.2\)](#page-17-1) es que se ha reemplazado  $\mu$  por  $\tilde{\mu}$ ,  $\Sigma$  por  $\tilde{\Sigma}$  y  $\Sigma_{AFP}$  por  $\tilde{\Sigma}_{AFP}$ 

para indicar que estas son estimaciones. En esta sección se trabajará con respecto a  $\tilde{\mu}$  debido a lo difícil que es estimar su valor y el impacto que esta estimación tiene en la optimización.

Luego, se debe trabajar el problema de forma que los *ω<sup>t</sup>* encontrados sean robustos a cambios en la distribución muestral de los retornos utilizados para obtener *µ*˜.

Una manera en que esto se hace es planteando el problema de la siguiente forma:

<span id="page-22-1"></span>
$$
\max_{\omega_t} \left\{ \min_{\mu \in \mathbf{U}_{\delta}(\hat{\mu})} \omega'_t \mu \right\} \n\text{s.t.} \quad \omega'_t \tilde{\Sigma} \omega_t \leq \tilde{\Sigma}_{AFP} \n\mathcal{A} \omega_t \leq b \n\mathcal{g}(\omega_t) \leq d \n\omega'_t \mathbf{1} = 1 \n\omega_{it} \geq 0
$$
\n(4.4)

Donde **U** corresponde a:

<span id="page-22-0"></span>
$$
\mathbf{U}_{\delta}(\hat{\mu}) = \{ \mu | |\mu_i - \hat{\mu}_i| \le \delta_i, i = 1, ..., N \} \}
$$
\n(4.5)

Donde N representa la cantidad de activos.

 $\mathbf{U}_{\delta}(\hat{\mu})$  es llamado conjunto de incertidumbre, el objetivo de este es capturar el hecho de que la estimación  $\hat{\mu}$  se hace con un cierto grado de error, pero el valor real debe estar cerca del estimado. El conjunto de incertidumbre puede tomar varias formas, la que se usa en esta tesis es la que se muestra en [\(4.5\)](#page-22-0).

Para obtener el conjunto de incertidumbre se realiza un bootstrap con la ventana móvil de retornos para cada activo, en el bootstrap se generan 1000 simulaciones del promedio. Luego,  $\delta_i$  se obtiene como la diferencia entre la estimación  $\hat{\mu}_i$  y el percentil 1 % de los valores obtenidos vía bootstrap.

De esta forma el vector *δ* se construye con:

$$
\delta_i = \hat{\mu}_{1,i}^* - \hat{\mu}_i
$$

Donde  $\hat{\mu}_{1,i}^*$  es el valor del percentil  $1\%$  de las 1000 simulaciones.

Al llevar esto al problema de optimización [\(4.4\)](#page-22-1) y gracias a que se tiene la restricción de venta corta, se obtiene lo siguiente:

$$
\max_{\omega_t} \omega'_t \hat{\mu}_{t,1}^*
$$
\n
$$
\text{s.t.} \quad \omega'_t \tilde{\Sigma} \omega_t \le \tilde{\Sigma}_{AFP}
$$
\n
$$
A \omega_t \le b
$$
\n
$$
g(\omega_t) \le d
$$
\n
$$
\omega'_t \mathbf{1} = 1
$$
\n
$$
\omega_{it} \ge 0
$$
\n(4.6)

De esta forma, la versión robusta del problema es aquella en que se utiliza el percentil 1 % de las medias obtenidas utilizando bootstrap para cada activo. Esto representa la peor situación posible dado el conjunto de incertidumbre utilizado. La optimización encontrará, por lo tanto, el conjunto de activos que maximiza el retorno dado que la estimación de los activos fuese tan mala como podía ser de acuerdo a las estimaciones previas. Si se diera que la estimación fue mejor que el peor caso, se tendrán mejores retornos pero con una asignación subóptima. Por lo tanto, plantear el problema de esta manera permite disminuir el impacto de una mala estimación pero el costo es un menor retorno si las estimaciones eran correctas. Se considera que este intercambio es bueno debido a lo difícil que es estimar de forma correcta la media real de un activo y que el benchmark será utilizado para evaluar estrategias de inversión para fondos de pensiones.

### <span id="page-23-0"></span>**4.5. Cálculo de Retornos**

Una vez resuelto el problema (4.6) para cada periodo, se obtuvo como resultado una matriz de pesos óptimos de inversión, donde cada fila de esta matriz corresponde a un *ω* ∗ 0  $t^{\ast'}$ . Con esta matriz se procede a realizar la simulación de los retornos de la cartera, debido a que los pesos óptimos se calculan como si se estuviese en un cierto viernes de la ventana de análisis (utilizando únicamente la información disponible hasta esa fecha), el rebalanceo se hace para la primera hora del día hábil siguiente, de esta forma el cálculo de los pesos óptimos y el rebalanceo nunca utilizan información futura. Entre periodos de rebalanceos las cantidades invertidas en cada índice varían debido a los aumentos o disminuciones en el precio de cada uno de estos. Además se trabaja sin costos de transacción, por lo que no existe una penalización por llevar a cabo un rebalanceo.

### <span id="page-23-1"></span>**4.6. Comparación de Resultados**

Para comparar si existe una diferencia significativa entre los resultados obtenidos por las AFPs y el benchmark, se siguieron las metodologías HAC y BOOT-TS descritas por [Ledoit](#page-40-9) [and Wolf](#page-40-9) [\[2008\]](#page-40-9) las cuales se presentan a continuación.

#### <span id="page-23-2"></span>**4.6.1. HAC**

Dada una estrategia, un benchmark y una tasa libre de riesgo, se llamará al vector de excesos de retorno sobre la tasa libre de riesgo de la estrategia y del benchmark *r<sup>i</sup> , r<sup>n</sup>* respectivamente. Luego, la matriz *r<sup>i</sup> , r<sup>n</sup>* tiene 2 columnas y T filas, donde T es el número de periodos para los cuales se tiene el exceso de retorno de cada una de estas variables.

Luego, estos pares de estrategias definen una serie de tiempo con:

$$
\mu = \begin{pmatrix} \mu_i \\ \mu_n \end{pmatrix} \qquad \qquad \Sigma = \begin{pmatrix} \sigma_i^2 & \sigma_{in} \\ \sigma_{in} & \sigma_n^2 \end{pmatrix} \qquad (4.7)
$$

Luego, el Sharpe ratio de estas estrategias se define como:

$$
Sh_i = \frac{\mu_i}{\sigma_i}
$$

$$
Sh_n = \frac{\mu_n}{\sigma_n}
$$

*µi*

Y la diferencia entre estos:

$$
\Delta = \frac{\mu_i}{\sigma_i} - \frac{\mu_n}{\sigma_n}
$$

Y su estimador:

$$
\hat{\Delta} = \frac{\hat{\mu_i}}{\hat{\sigma_i}} - \frac{\hat{\mu_n}}{\hat{\sigma_n}}
$$

Luego, el objetivo es llevar a cabo inferencia sobre este último estimador para poder identificar si las diferencias son o no significativas.

Para esto se definen los vectores:

$$
v = \begin{pmatrix} \mu_i \\ \mu_n \\ \mathbf{E}(r_i^2) \\ \mathbf{E}(r_n^2) \end{pmatrix} \qquad \qquad \hat{v} = \begin{pmatrix} \hat{\mu}_i \\ \hat{\mu}_n \\ \mathbf{E}(\hat{r}_i^2) \\ \mathbf{E}(\hat{r}_n^2) \end{pmatrix} \qquad (4.8)
$$

Luego, si se asume que:

<span id="page-24-1"></span>
$$
\sqrt{T}(\hat{v} - v) \stackrel{d}{\to} N(0, \Psi) \tag{4.9}
$$

Como ∆ es una función de *v* se puede aplicar método Delta a la ecuación [4.9](#page-24-1) con lo que se obtiene:

<span id="page-24-2"></span>
$$
\sqrt{T}(\hat{\Delta} - \Delta) \stackrel{d}{\to} N(0, \nabla' \hat{\Delta} \Psi \nabla \hat{\Delta})
$$
\n(4.10)

Si el estimador de la varianza en [4.9](#page-24-1) se obtiene por medio del método robusto en autocorrelación y heteroscedasticidad (HAC), entonces se está llevando a cabo inferencia HAC. Para esto con la distribución obtenida en [4.10](#page-24-2) se calcula el p-value para un test de una sola cola, donde la hipótesis 0 es que los Sharpe ratios son iguales y la hipótesis alternativa es que el Sharpe ratio de la optimización (benchmark) es mayor.

### <span id="page-24-0"></span>**4.6.2. BOOT-TS**

Una segunda forma de realizar inferencia es utilizar un método no paramétrico, un bootstrap simple implica el supuesto de que las variables son independientes e idénticamente distribuidas. Por esto, [Ledoit and Wolf](#page-40-9) [\[2008\]](#page-40-9) proponen utilizar el método de muestreo de bloques circulares propuesto por Politis y Romano [1992]. Ellos llaman a este método BOOT-TS y concluyen que a diferencia de un Bootstrap con remuestreo simple con reposición consigue buenos resultados para datos tanto iid como datos de series de tiempo.

# <span id="page-25-0"></span>**Capítulo 5**

## **Resultados**

En las subsecciones siguientes se analizarán los resultados de las AFPs, fondos agregados y estrategias generadas en esta tesis. Con respecto a esto último, se calcularon 2 estrategias donde la metodología es la ya explicada, la diferencia entre estas es:

- **Benchmark**: Se lleva a cabo la optimización cada viernes dentro de la ventana estudiada y se rebalancea con los pesos optimizados a primera hora del siguiente día hábil.
- **Estrategia Fija**: Se hace una única optimización en el primer lunes de la ventana de estudio y luego un único rebalanceo en el día hábil siguiente.

El Benchmark es la estrategia completa generada en esta tesis con todos los rebalanceos, la Estrategia Fija se genera con el objetivo de tener un punto extra de comparación donde solo se rebalancea una única vez.

### <span id="page-25-1"></span>**5.1. Fronteras Eficientes**

A partir de las restricciones de cada multifondo se generó una frontera eficiente específica para estos con las siguientes características:

- Se generaron 5 fronteras eficientes, una por cada multifondo.
- Las 5 fronteras eficientes consideran las restricciones de inversión correspondientes de acuerdo a lo explicado en la sección [3.1.1.](#page-18-1)
- La información de los índices utilizada para calcular las fronteras corresponde al periodo entre 02-2011/07-2019.
- La frontera eficiente es un análisis ex-post, donde la información de la variación en los índices es conocida para todo el periodo.

Luego, en el gráfico [5.1](#page-26-1) se pueden ver las 5 fronteras juntas:

<span id="page-26-1"></span>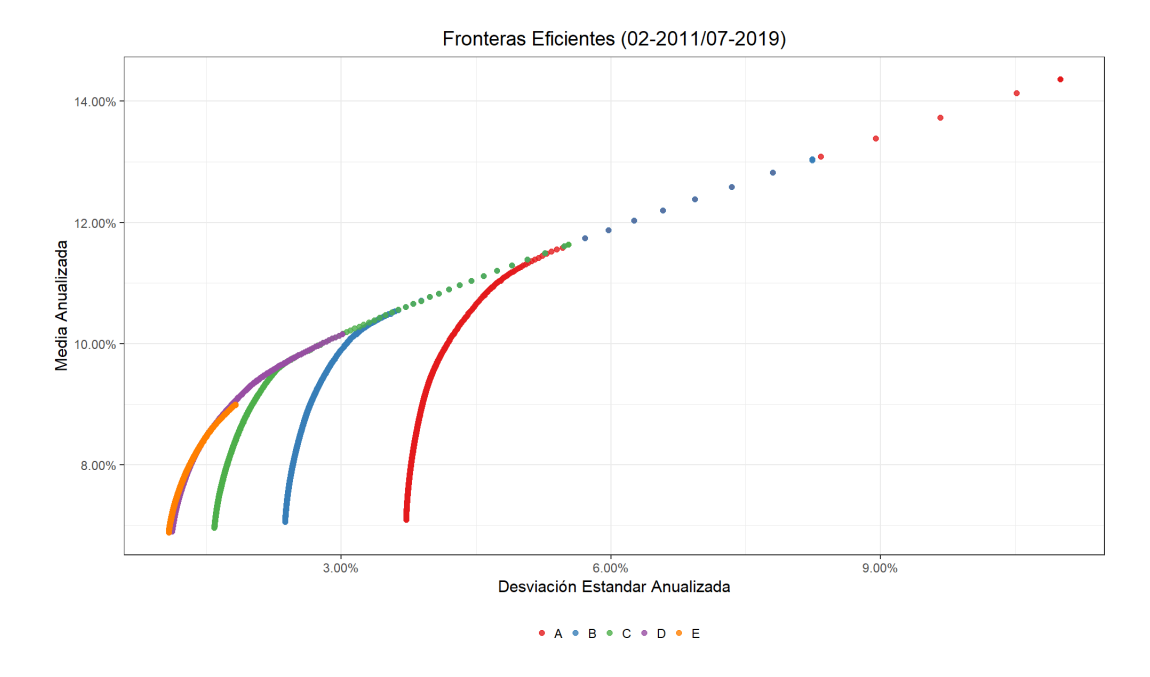

Figura 5.1: Fronteras eficientes para el sistema de AFPs, calculadas con información desde 02-2011 hasta el 07-2019.

Como se puede ver, la forma y posición de cada una de las fronteras es la esperada. Las fronteras eficientes de los multifondos más riesgosos están ubicadas más hacia la derecha y además son más alargadas. Esto se debe a que permiten acceso a una mayor diversidad de activos de mayor riesgo. Por otro lado, las fronteras de los multifondos menos riesgosos se ubican más a la izquierda debido a que están forzadas a invertir una mayor cantidad de la cartera en activos de bajo riesgo. De esta forma se puede ver que los límites de las carteras efectivamente definen perfiles de riesgos alineados con el espíritu detrás de estos.

### <span id="page-26-0"></span>**5.2. AFPs y Optimizaciones en la Frontera**

Para poder tener una visualización de la data de resultados se graficó de forma conjunta cada frontera eficiente junto con las AFPs, fondos agregados, benchmark y Estrategia Fija por multifondo. De esta forma se pueden visualizar los perfiles de riesgo y cercanía con la frontera eficiente de cada uno de estos.

Cada gráfico muestra:

- Frontera eficiente calculada asumiendo la data como conocida para todo el intervalo (ex-post).
- La media y desviación estándar para la serie de retornos diarios de cada AFP y el fondo agregado (ex-ante).
- La media y desviación estándar del benchmark, donde para cada rebalanceo se utilizó solo información pasada (ex-ante).
- La media y desviación estándar de la Estrategia Fija, donde para cada rebalanceo se utilizó solo información pasada (ex-ante).

Como es evidente, al ser un análisis ex-post vs estrategias ex-ante, la frontera eficiente muy difícilmente será vencida por alguna de las estrategias analizadas. Sin embargo, permite tener una idea de que tan eficiente fue cada estrategia al tenerse un marco de referencia.

### <span id="page-27-0"></span>**5.2.1. Frontera Eficiente Fondo A**

De la imagen [5.2](#page-27-1) se puede ver que los multifondos del tipo de fondo A se encuentran en posiciones media/desviación estándar muy cercanas y que además están bastante alejados de la frontera eficiente.

El benchmark para este fondo se encuentra en un punto más eficiente en términos de riesgo y retorno y más cercano a la frontera eficiente. Por esto, para el caso de multifondo A se puede ver que el benchmark puede ser una alternativa más atractiva. Por otro lado, la Estrategia Fija se encuentra en un punto muy ineficiente, teniendo un alto riesgo y ofreciendo muy poca rentabilidad.

<span id="page-27-1"></span>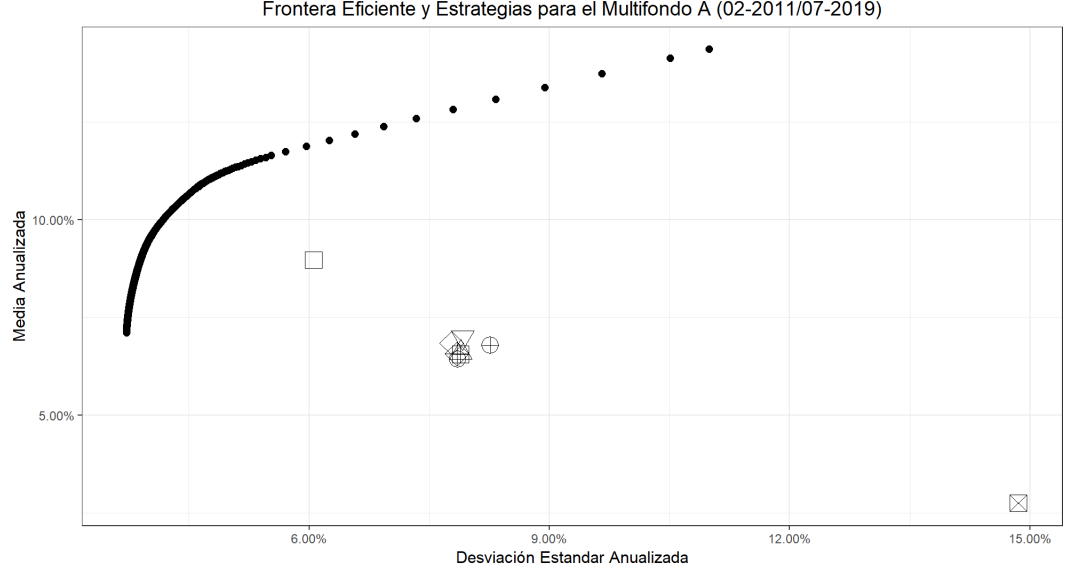

Frontera Eficiente y Estrategias para el Multifondo A (02-2011/07-2019)

 $\bigcirc$  Fondo A  $\Box$  Benchmark A  $\boxtimes$  Estrategia Fija A $\triangle$ Capital A $\diagdown$ Cuprum A $\bigtriangledown$ Habitat A  $\oplus$  Modelo A  $\boxplus$  Planvital A $\bigtriangleup$ Provida A

Figura 5.2: Frontera eficiente y estrategias para el multifondo A, calculadas con información desde 02-2011 hasta el 07-2019.

### <span id="page-28-0"></span>**5.2.2. Frontera Eficiente Fondo B**

Para el multifondo B, de acuerdo a la imagen [5.3,](#page-28-2) se tiene una situación muy similar a la del multifondo A. Nuevamente se tiene a las Administradoras de Fondos de Pensiones muy próximas en la media y desviación estándar de sus retornos y en una posición menos eficiente a la del benchmark. La Estrategia Fija nuevamente se encuentra en un punto muy ineficiente.

<span id="page-28-2"></span>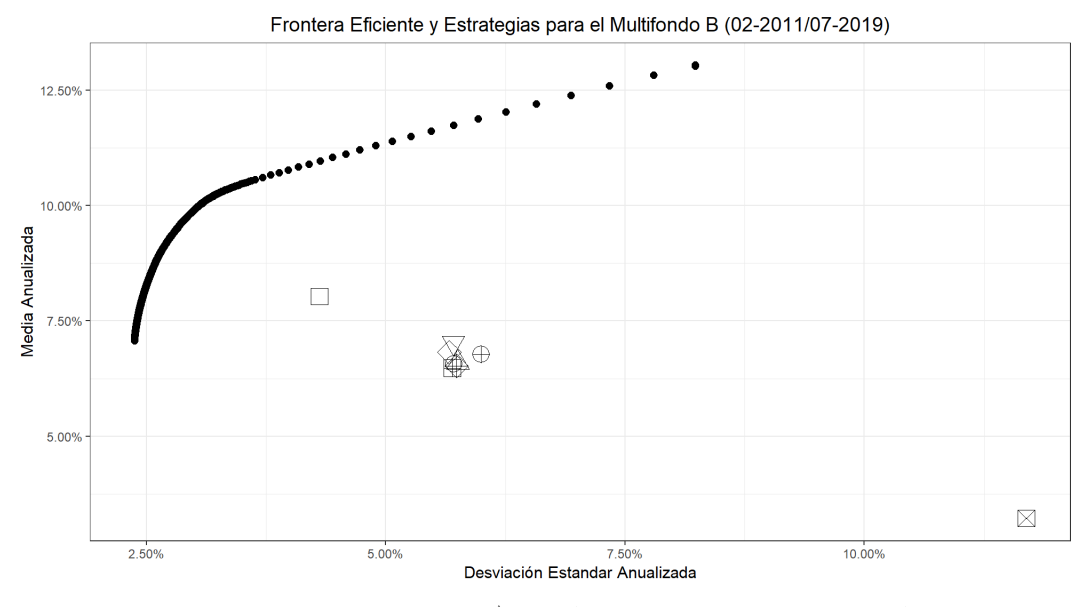

 $\bigcirc$  Fondo B  $\Box$  Benchmark B  $\boxtimes$  Estrategia Fija B $\triangle$ Capital B $\bigcirc$ Cuprum B $\bigtriangledown$ Habitat B  $\oplus$  Modelo B  $\boxplus$  Planvital B $\bigtriangleup$ Provida B

Figura 5.3: Frontera eficiente y estrategias para el multifondo B, calculadas con información desde 02-2011 hasta el 07-2019.

### <span id="page-28-1"></span>**5.2.3. Frontera Eficiente Fondo C**

A partir de este multifondo se puede ver (imagen [5.4\)](#page-29-1) que el benchmark si bien tiene un menor riesgo, no logar un mayor retorno que las administradoras. La Estrategia Fija continua encontrándose en un punto muy ineficiente.

<span id="page-29-1"></span>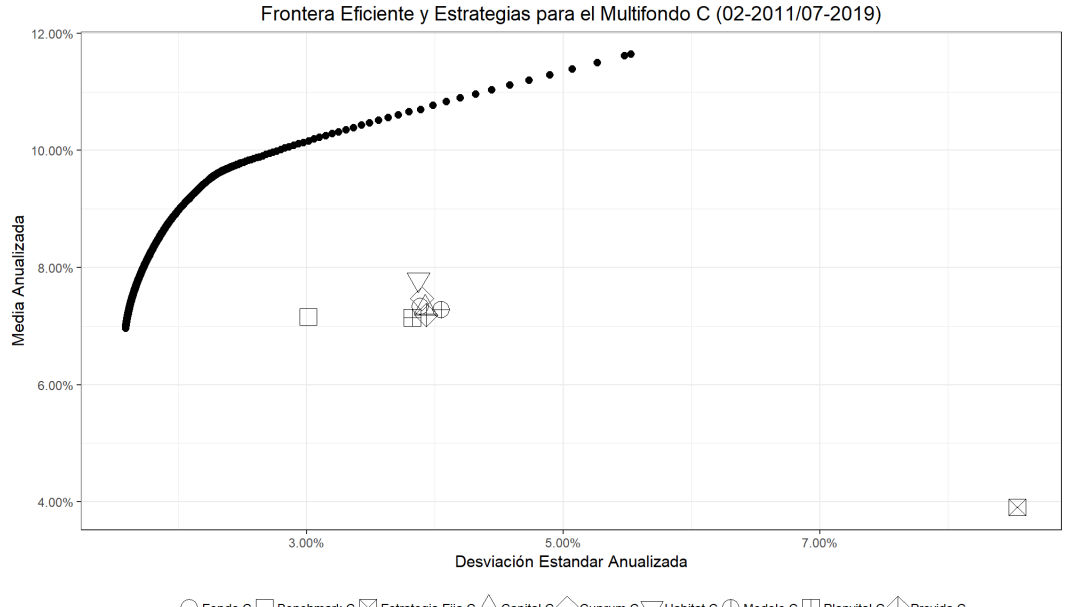

 $\bigcirc$  Fondo C  $\Box$  Benchmark C  $\boxtimes$  Estrategia Fija C  $\triangle$ Capital C  $\bigcirc$ Cuprum C  $\bigvee$  Habitat C  $\oplus$  Modelo C  $\boxplus$  Planvital C  $\bigcirc$  Provida C

Figura 5.4: Frontera eficiente y estrategias para el multifondo C, calculadas con información desde 02-2011 hasta el 07-2019.

### <span id="page-29-0"></span>**5.2.4. Frontera Eficiente Fondo D**

El multifondo D (imagen [5.5\)](#page-29-2) continua la tendencia vista a partir del multifondo C, donde el benchmark ya no logra ofrecer mejores retornos aunque si menor nivel de riesgo. En este multifondo la Estrategia Fija también se encuentra en el punto más ineficiente de las estrategias analizadas.

<span id="page-29-2"></span>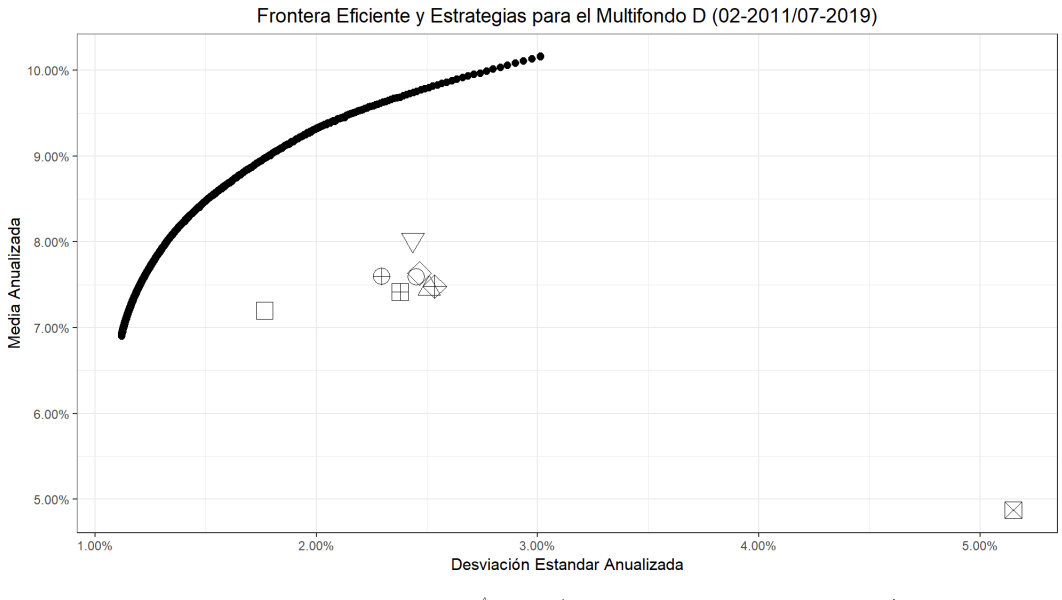

 $\bigcirc$  Fondo D  $\Box$  Benchmark D  $\boxtimes$  Estrategia Fija D  $\triangle$ Capital D  $\diagdown$ Cuprum D  $\diagdown$  Habitat D  $\oplus$  Modelo D  $\boxplus$  Planvital D  $\Longleftrightarrow$  Provida D

Figura 5.5: Frontera eficiente y estrategias para el multifondo D, calculadas con información desde 02-2011 hasta el 07-2019.

### <span id="page-30-0"></span>**5.2.5. Frontera Eficiente Fondo E**

<span id="page-30-2"></span>A partir de la imagen [5.6,](#page-30-2) se puede ver que el benchmark no logra ofrecer mayor eficiencia y además se encuentra muy cercano a la Estrategia Fija.

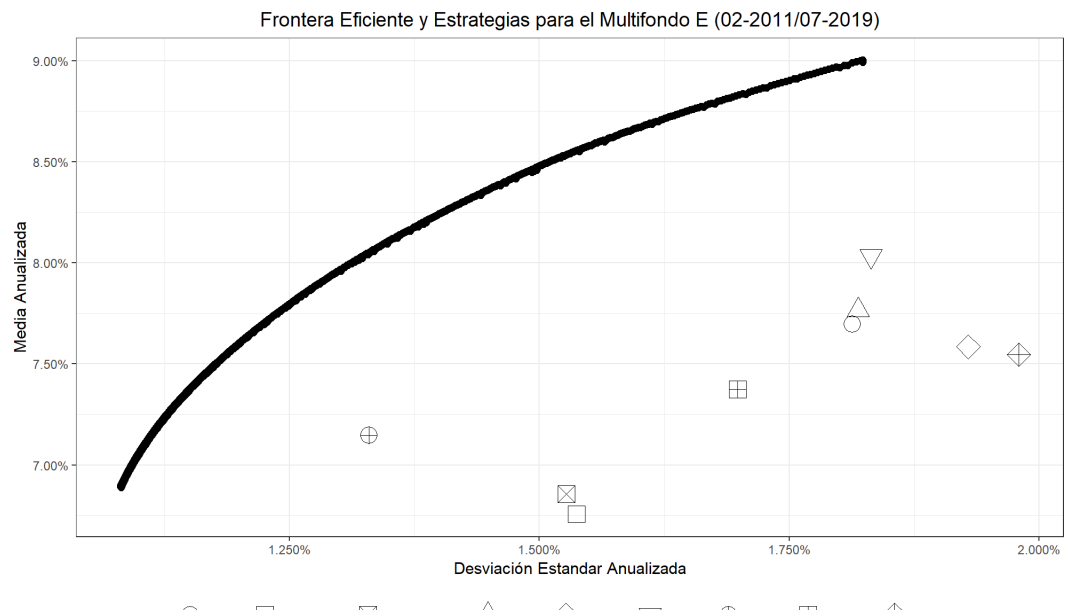

 $\bigcirc$  Fondo E  $\Box$  Benchmark E  $\boxtimes$  Estrategia Fija E  $\triangle$ Capital E  $\bigcirc$ Cuprum E  $\bigcirc$  Habitat E  $\oplus$  Modelo E  $\boxplus$  Planvital E  $\bigcirc$  Provida E

Figura 5.6: Frontera eficiente para el multifondo E, calculada con información desde 02-2011 hasta el 07-2019.

#### <span id="page-30-1"></span>**5.2.6. Conclusiones**

Es posible notar que para los multifondos más riesgosos el benchmark tiene mejores desempeños que para aquellos más conservadores. Para los multifondos A y B el benchmark tiene un desempeño más eficiente que las AFPs y el fondo agregado. Por otro lado, para los multifondos C, D y E esto cambia.

Debido a las restricciones sobre las carteras de cada multifondo, se puede teorizar que las administradoras demuestran mayores habilidades administrando activos nacionales y de renta fija que aquellos internacionales y de renta variable o que existen ineficiencias en el mercado que se acentúan en estas categorías, se analizará esto más adelante. Por último, la Estrategia Fija claramente se encuentra en un punto ineficiente en comparación a las otras estrategias. En las siguientes secciones se intentará entender esto de mejor forma.

### <span id="page-31-0"></span>**5.3. Retornos Fondo Agregado vs Benchmark vs Estrategia Fija**

El retorno acumulado de cada tipo de fondo, es decir, la cartera total incluyendo a todas las administradoras para cada multifondo comparado con el benchmark y la Estrategia Fija correspondiente se puede ver en el gráfico [5.7](#page-31-1)

<span id="page-31-1"></span>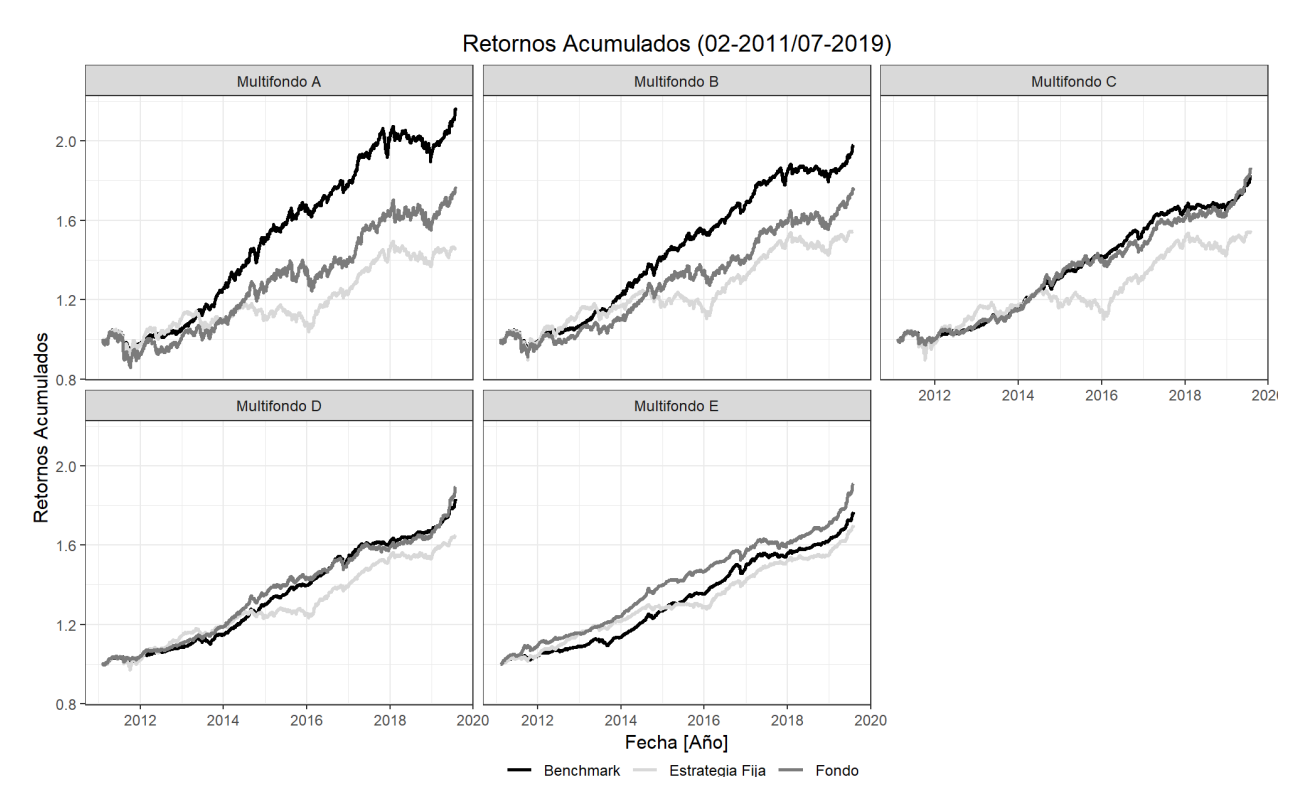

Figura 5.7: Retornos acumulados para cada tipo de fondo, benchmark y Estrategia Fija.

Al igual que en la sección [5.1](#page-25-1) el desempeño del benchmark da mejores resultados para los multifondos A y B, para los multifondos C, D y E se tienen resultados muy similares o peores que el sistema.

Por otro lado, la estrategia fija obtuvo los peores retornos acumulados para todos los tipos de fondo.

### <span id="page-32-0"></span>**5.4. Sharpe Ratio y Significancia por Tipo de Fondos**

En esta sección se compara el Sharpe ratio del benchmark, la Estrategia Fija, los multifondos agregados y las Administradoras de Fondos de Pensiones. Se utiliza el Sharpe ratio ya que este permite cuantificar la ganancia obtenida con respecto a la exposición al riesgo. Se presentan los resultados individuales y también las diferencias entre estos con las respectivas significancias estadística calculadas a partir de lo explicado en la sección [4.6.](#page-23-1)

#### <span id="page-32-1"></span>**5.4.1. Benchmark vs Multifondos**

En las tablas [5.1](#page-32-2) y [5.2](#page-33-1) se puede ver el Sharpe ratio para los fondos agregados y el benchmark respectivamente. En la tabla [5.3](#page-33-2) se muestra la diferencia en Sharpe ratio entre el benchmark y el fondo agregado (benchmark - fondo agregado), los colores indican si el valor es positivo (verde) o negativo (rojo) y las letras h y b son significancia utilizando un test de medias asintótico con varianza HAC o bootstrap con muestreo de bloques circulares respectivamente.

De la tabla [5.3](#page-33-2) se puede ver que en la mayoría de los años las diferencias son favorables para el benchmark, aunque no en todas las combinaciones de fecha y multifondo los resultados son significativos.

A nivel del periodo completo los resultados son positivos y significativos para los fondos A, B y D. Para el fondo C se obtiene una diferencia positiva pero no significativa y en el multifondo E la diferencia es negativa.

Analizando por año se ve un comportamiento similar, donde se tienen diferencias significativamente mayores para el benchmark o resultados negativos que no alcanzan a ser significativos. El único multifondo donde esto cambia es el E, donde los años 2011 y 2013 el fondo agregado logra vencer significativamente al benchmark.

<span id="page-32-2"></span>

|                       | Fondo A | Fondo B | Fondo C | Fondo D | Fondo E |
|-----------------------|---------|---------|---------|---------|---------|
| 2011                  | $-0.07$ | $-0.06$ | $-0.04$ | 0.02    | 0.17    |
| 2012                  | 0.05    | 0.05    | 0.08    | 0.11    | 0.09    |
| 2013                  | 0.04    | 0.03    | 0.05    | 0.13    | 0.22    |
| 2014                  | 0.11    | 0.14    | 0.21    | 0.28    | 0.38    |
| 2015                  | 0.04    | 0.04    | 0.06    | 0.09    | 0.13    |
| 2016                  | $-0.01$ | 0.01    | 0.03    | 0.06    | 0.12    |
| 2017                  | 0.16    | 0.16    | 0.14    | 0.08    | 0.03    |
| 2018                  | $-0.04$ | $-0.03$ | 0.00    | 0.06    | 0.19    |
| 2019                  | 0.21    | 0.27    | 0.38    | 0.45    | 0.44    |
| $02 - 2011/07 - 2019$ | 0.03    | 0.04    | 0.08    | 0.13    | 0.18    |

Tabla 5.1: Valor del Sharpe ratio para los multifondos agregados.

<span id="page-33-1"></span>

|                       | Fondo A | Fondo B | Fondo C | Fondo D | Fondo E |
|-----------------------|---------|---------|---------|---------|---------|
| 2011                  | $-0.04$ | $-0.04$ | $-0.04$ | 0.01    | 0.04    |
| 2012                  | 0.04    | 0.09    | 0.08    | 0.08    | 0.05    |
| 2013                  | 0.20    | 0.20    | 0.15    | 0.06    | 0.02    |
| 2014                  | 0.15    | 0.16    | 0.19    | 0.31    | 0.42    |
| 2015                  | 0.08    | 0.11    | 0.13    | 0.21    | 0.23    |
| 2016                  | 0.05    | 0.10    | 0.16    | 0.26    | 0.27    |
| 2017                  | 0.11    | 0.11    | 0.13    | 0.12    | 0.09    |
| 2018                  | $-0.07$ | $-0.05$ | $-0.02$ | 0.09    | 0.15    |
| 2019                  | 0.27    | 0.29    | 0.42    | 0.52    | 0.51    |
| $02 - 2011/07 - 2019$ | 0.07    | 0.08    | 0.10    | 0.16    | 0.17    |

Tabla 5.2: Valor del Sharpe ratio para el Benchmark.

Tabla 5.3: Valor de la diferencia entre el Sharpe ratio del Benchmark y el Sharpe ratio obtenido por el multifondo agregado respectivo (test de 1 cola).

<span id="page-33-2"></span>

|                       | Fondo A       | Fondo B      | Fondo C     | Fondo D       | Fondo E        |
|-----------------------|---------------|--------------|-------------|---------------|----------------|
| 2011                  | 0.03          | 0.02         | 0.00        | $-0.01$       | $-0.12^{hb}$   |
| 2012                  | 0.00          | 0.04         | 0.01        | $-0.03$       | $-0.04$        |
| 2013                  | $0.16$ hhbbb  | $0.17$ hhbbb | $0.09^{h}$  | $-0.06$       | $-0.20^{hhbb}$ |
| 2014                  | 0.04          | 0.02         | $-0.02$     | 0.03          | 0.04           |
| 2015                  | 0.04          | 0.06         | 0.07        | $0.12^{hhbb}$ | $0.10^{hb}$    |
| 2016                  | 0.06          | $0.09^{h}$   | $0.13^{hb}$ | $0.20^{hh}$   | $0.14^{hh}$    |
| 2017                  | $-0.05$       | $-0.05$      | $-0.01$     | 0.05          | $0.07^{hb}$    |
| 2018                  | $-0.03$       | $-0.02$      | $-0.02$     | 0.03          | $-0.04$        |
| 2019                  | 0.07          | 0.02         | 0.04        | 0.06          | $0.07^{h}$     |
| $02 - 2011/07 - 2019$ | $0.04^{hhbb}$ | $0.04$ hhbb  | 0.02        | $0.04^{hbb}$  | $-0.01$        |

h p  $\leq 0.01$ , hh p  $\leq 0.05$ , hhh p  $\leq 0.10$ . (test de medias asintótico con varianza HAC)

 $b$  p  $\leq$  0.01, bb p  $\leq$  0.05, bbb p  $\leq$  0.10. (bootstrap con muestreo de bloques circulares)

### <span id="page-33-0"></span>**5.4.2. Estrategia Fija vs Multifondos**

En este caso, la Estrategia Fija implica mantener la cartera obtenida en febrero del 2011 durante todo el periodo de análisis, en la tabla [5.4](#page-34-1) se muestra el Sharpe ratio obtenido por la Estrategia Fija.

En la tabla [5.5](#page-34-2) se muestra la diferencia en el Sharpe ratio entre la Estrategia Fija y los fondos agregados (Estrategia Fija - fondo agregado). Los colores nuevamente indican si el valor es positivo (verde) o negativo (rojo) y las letras h y b son significancia utilizando un test de medias asintótico con varianza HAC o bootstrap con muestreo de bloques circulares respectivamente.

Se puede ver que si bien la estrategia fija logra tener resultados significativos superiores en algunos años, al analizar a nivel de la ventana de tiempo completa el Sharpe ratio es inferior en todos los fondos.

Desde la perspectiva de los multifondos, para los sistemas completos C y D si se logra un resultado significativo y para los fondos tipo A, B y E, si bien el ratio es superior, la diferencia no es significativa.

<span id="page-34-1"></span>

|                       | Fondo A | Fondo B | Fondo C | Fondo D | Fondo E |
|-----------------------|---------|---------|---------|---------|---------|
| 2011                  | $-0.04$ | $-0.04$ | $-0.04$ | $-0.01$ | 0.05    |
| 2012                  | 0.12    | 0.16    | 0.17    | 0.21    | 0.33    |
| 2013                  | $-0.04$ | $-0.01$ | $-0.01$ | 0.02    | 0.07    |
| 2014                  | $-0.02$ | $-0.03$ | $-0.03$ | 0.06    | 0.13    |
| 2015                  | $-0.07$ | $-0.07$ | $-0.08$ | $-0.03$ | $-0.07$ |
| 2016                  | 0.11    | 0.12    | 0.13    | 0.17    | 0.20    |
| 2017                  | 0.18    | 0.21    | 0.21    | 0.24    | 0.23    |
| 2018                  | $-0.09$ | $-0.10$ | $-0.11$ | $-0.05$ | 0.01    |
| 2019                  | 0.12    | 0.20    | 0.19    | 0.32    | 0.52    |
| $02 - 2011/07 - 2019$ | 0.02    | 0.03    | 0.03    | 0.08    | 0.14    |

Tabla 5.4: Valor del Sharpe ratio para la Estrategia Fija.

Tabla 5.5: Valor de la diferencia entre el Sharpe ratio de la Estrategia Fija y el Sharpe ratio obtenido por el multifondo agregado respectivo (test de 1 cola).

<span id="page-34-2"></span>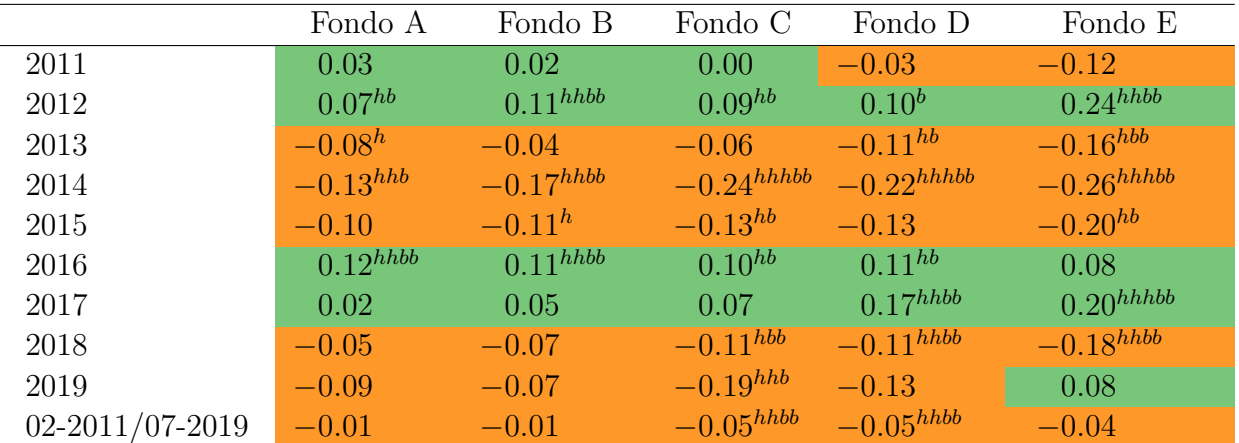

h p  $\leq 0.01$ , hh p  $\leq 0.05$ , hhh p  $\leq 0.10$ . (test de medias asintótico con varianza HAC)

 $b$  p  $\leq 0.01$ , bb p  $\leq 0.05$ , bbb p  $\leq 0.10$ . (bootstrap con muestreo de bloques circulares)

#### <span id="page-34-0"></span>**5.4.3. Benchmark vs Estrategia Fija**

En esta sección se compara el desempeño del benchmark contra el de la Estrategia Fija. Dado que los Sharpe ratios de ambas estrategias ya fueron mostrados en las tablas [5.2](#page-33-1) y [5.4,](#page-34-1) ahora solo se presentará la diferencia y las significancias.

La tabla [5.6](#page-35-2) muestra la diferencia del Sharpe ratio entre benchmark y Estrategia Fija, las convenciones para los colores y significancias son las mismas mencionadas previamente.

Se puede ver que en todos los tipos de fondo existen más años favorables para el benchmark que para la Estrategia Fija y al analizar los periodos completos, para todos ellos la diferencia es positiva, de estos, el resultados es significativo en los multifondos A, B, C y D.

Desde la perspectiva de la Estrategia Fija, se puede ver que solo obtiene diferencias significativas para el año 2017 en todos los multifondos y el año 2012 para el multifondo E. A nivel de periodos completos no consigue mejores resultados en el estadístico analizado.

<span id="page-35-2"></span>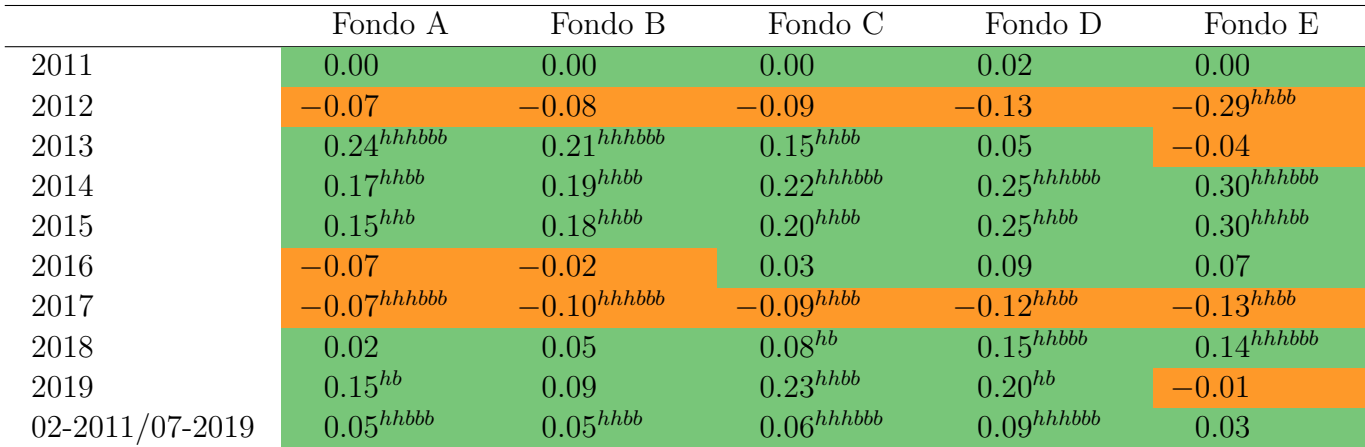

Tabla 5.6: Valor de la diferencia entre el Sharpe ratio del Benchmark y el Sharpe ratio obtenido por la Estrategia Fija (test de 1 cola).

h p  $\leq 0.01$ , hh p  $\leq 0.05$ , hhh p  $\leq 0.10$ . (test de medias asintótico con varianza HAC)

 $b$  p  $\leq 0.01$ , bb p  $\leq 0.05$ , bbb p  $\leq 0.10$ . (bootstrap con muestreo de bloques circulares)

### <span id="page-35-0"></span>**5.5. Sharpe y Significancia a Nivel AFPs**

En esta sección se continua con el análisis de Sharpe ratio de la sección anterior, pero el análisis ahora se hace a nivel de AFPs y se enfoca únicamente en el periodo entre febrero del 2011 y julio del 2019, sin un análisis a nivel de años.

#### <span id="page-35-1"></span>**5.5.1. Benchmark vs AFPs**

La tabla [5.7](#page-36-2) presenta el valor del Sharpe ratio para las AFPs por cada multifondo. La tabla [5.8](#page-36-3) muestra la diferencia entre el Sharpe ratio del benchmark y la administradora correspondiente, los colores y significancias operan de la misma forma que en las tablas previas.

De acuerdo a la tabla [5.8](#page-36-3) el benchmark tuvo Sharpe ratio significativamente mayor que todas las AFPs de los multifondos A y B. Para el multifondo C los resultados no fueron significativos salvo el caso de modelo, donde el benchmark fue significativamente mayor. Para el multifondo D los resultados fueron favorables y significativos para el benchmark, salvo para la AFP Habitat donde la diferencia no alcanza a ser significativa. Finalmente para el multifondo E se tienen casos en que el Sharpe ratio es mayor para las AFPs, estas son Habitat, Planvital, Capital y Modelo, donde esta última no solo tuvo mejores resultados si no que además son significativos.

<span id="page-36-2"></span>

|               | <b>CUPRUM</b> | <b>HABITAT</b> | <b>PLANVITAL</b> | <b>PROVIDA</b> | <b>CAPITAL</b> | <b>MODELO</b> |
|---------------|---------------|----------------|------------------|----------------|----------------|---------------|
|               | 0.03          | 0.03           | 0.03             | 0.03           | 0.03           | 0.03          |
|               | 0.05          | 0.05           | 0.04             | 0.04           | 0.04           | 0.04          |
| $\mathcal{C}$ | 0.08          | 0.08           | 0.07             | 0.07           | 0.08           | 0.07          |
|               | 0.13          | 0.14           | 0.13             | 0.12           | 0.12           | 0.14          |
| Ε             | 0.16          | 0.19           | 0.18             | 0.16           | 0.18           | 0.22          |

Tabla 5.7: Valor del Sharpe ratio para cada AFP y multifondo para el periodo 02-2011/07-2019.

Tabla 5.8: Valor de la diferencia entre el Sharpe ratio del Benchmark y cada AFP por multifondo 02-2011/07-2019 (test de 1 cola).

<span id="page-36-3"></span>

|         | <b>CUPRUM</b> | <b>HARITAT</b> | PLANVITAL     | <b>PROVIDA</b> | <b>CAPITAL</b> | <b>MODELO</b>  |
|---------|---------------|----------------|---------------|----------------|----------------|----------------|
|         | $0.03^{hhbb}$ | $0.03^{hhbb}$  | $0.04^{hhbb}$ | $0.03^{hhbb}$  | $0.03^{hhbb}$  | $0.03^{hhbb}$  |
| Β       | $0.03^{hhb}$  | $0.03^{hb}$    | $0.04^{hhbb}$ | $0.04^{hhbb}$  | $0.04^{hhbb}$  | $0.04^{hhbb}$  |
| $\rm C$ | 0.02          | 0.01           | 0.02          | 0.02           | 0.02           | $0.02^b$       |
| D       | $0.04^{hbb}$  | 0.02           | $0.04^{hbb}$  | $0.04^{hhbb}$  | $0.04^{hhbb}$  | $0.03^{b}$     |
| E       | 0.01          | $-0.02$        | $-0.01$       | 0.01           | $-0.01$        | $-0.05^{hhbb}$ |

h p  $\leq 0.01$ , hh p  $\leq 0.05$ , hhh p  $\leq 0.10$ . (test de medias asintótico con varianza HAC)  $b$  p  $\leq 0.01$ , bb p  $\leq 0.05$ , bbb p  $\leq 0.10$ . (bootstrap con muestreo de bloques circulares)

### <span id="page-36-0"></span>**5.5.2. Estrategia Fija vs AFPs**

Los resultados del mismo análisis de la sección previa se presentan aquí pero enfocados en la Estrategía fija y las AFPs.

De la tabla [5.9](#page-36-4) se puede ver que en ninguna combinación AFP/multifondo la Estrategia Fija logra tener un Sharpe ratio superior, por lo tanto, en ningún periodo existe una situación en que la estrategia fija tenga resultados significativamente superiores.

Analizando respecto a la significancia de estos resultados, se tiene que en los multifondos A y B la diferencia no es significa para ninguna AFP. Para los multifondos C y D, todas las AFPs obtienen un Sharpe ratio significativamente superior y, finalmente, para el multifondo E solo Modelo y Habitat logran superar significativamente a la Estrategia Fija.

Tabla 5.9: Valor de la diferencia entre el Sharpe ratio de la Estrategia Fija y cada AFP por multifondo 02-2011/07-2019 (test de 1 cola).

<span id="page-36-4"></span>

|               | <b>CUPRUM</b>  | <b>HARITAT</b> | PLANVITAL     | <b>PROVIDA</b> | <b>CAPITAL</b> | <b>MODELO</b>  |
|---------------|----------------|----------------|---------------|----------------|----------------|----------------|
| $\mathsf{A}$  | $-0.02$        | $-0.02$        | $-0.01$       | $-0.01$        | $-0.01$        | $-0.01$        |
| B.            | $-0.02$        | $-0.02$        | $-0.01$       | $-0.01$        | $-0.01$        | $-0.01$        |
| $\mathcal{C}$ | $-0.05^{hhbb}$ | $-0.05^{hhbb}$ | $-0.04^{hhb}$ | $-0.04^{hh}$   | $-0.04^{hhbb}$ | $-0.04^{hhbb}$ |
| D             | $-0.05^{hhbb}$ | $-0.06^{hhbb}$ | $-0.05^{hhb}$ | $-0.04^{hb}$   | $-0.04^{hb}$   | $-0.06^{hhbb}$ |
| E             | $-0.03$        | $-0.05^{hb}$   | $-0.04$       | $-0.02$        | $-0.04$        | $-0.08^{hhbb}$ |

h p  $\leq 0.01$ , hh p  $\leq 0.05$ , hhh p  $\leq 0.10$ . (test de medias asintótico con varianza HAC)

<span id="page-36-1"></span> $b$  p  $\leq$  0.01, bb p  $\leq$  0.05, bbb p  $\leq$  0.10. (bootstrap con muestreo de bloques circulares)

#### **5.5.3. Posible Causante de los Resultados**

En los resultados mostrados en la secciones previas se pudo ver que en una gran cantidad de casos los resultados de las administradoras no lograron superar significativamente los del benchmark.

El conjunto de AFPs presentan resultados y carteras de inversión muy similares, lo cual se puede ver en la data. Como ejemplo se pueden revisar los resultados mostrados en la sección [5.2,](#page-26-0) donde la ubicación en el espacio media/desviación estándar es muy cercana para todos los integrantes del sistema en cada tipo de fondo. También se puede ver en la tabla [A.1,](#page-41-1) que muestra estadística descriptiva para los porcentajes invertidos por categoría, como la varianza de los porcentajes invertidos implica muy poca variación entre administradoras. Por último, la tabla [B.4](#page-46-1) que muestra la correlación entre los retornos del valor cuota de las administradoras y el promedio del resto contiene valores muy cercanos a uno para todas las administradoras.

Debido a la evidencia anterior, se analizó la existencia de efecto de pares en las inversiones de las AFPs, ya que esto podría explicar los resultados de las secciones anteriores. Se utilizó una metodología muy similar a la empleada en [Leary and Roberts](#page-40-2) [\[2014\]](#page-40-2). Los detalles del modelo y las tablas con resultados se encuentran en el anexo [B.](#page-42-0)

Utilizando dicha metodología, se comprobó que existe evidencia significativa para efecto de pares en las categorías de RFI, RFN, RVI y RVN en los tipos de fondo A, B, C y D. Para el tipo de fondo E los resultados también fueron significativos pero solo en las categorías RFN y RVN.

Con respecto al tipo de fondo E, si bien solo se obtuvo significancia estadística para las categorías RFN y RVN, es importante destacar que cada una de estas categorías representa en promedio, para la ventana de tiempo analizada, un 92.8 % y 1.3 % respectivamente. La categoría más grande en este tipo de fondo es evidentemente RFN, sumando a esta el porcentaje invertido en RVN se tiene que existe evidencia significativa de efecto de pares para las categorías que representan en promedio un 94.1 % del total de activos.

El modelo además permite entender como una empresa es afectada por sus pares, en este sentido, se pudo identificar no solo que el efecto de pares es significativo en las categorías ya mencionadas, si no que además este ocurre como una reacción a las acciones que llevan a cabo sus pares, en este caso, cambios en la cartera.

De esta forma, podemos ver que hay efecto de pares en la industria de las Administradoras de Fondos de Pensiones chilenas. Si bien el efecto de pares puede ayudar a una administradora inexperta a tener resultados similares al resto, a nivel de sistema genera que las inversiones sean muy similares entre si. Esto puede llevar a situaciones en que las administradoras mantengan carteras no eficientes por imitar al resto o que el proceso de cambio de cartera sea más lento ya que ninguna quiere desviarse demasiado del resto. Una situación como esta, además, no logra ser detectada y corregida por la banda de retornos, por lo que se genera una situación negativa que no encuentra una solución dentro de los mecanismos actuales.

# <span id="page-38-0"></span>**Capítulo 6 Conclusiones**

En este estudio se generó un benchmark a partir de una optimización que considera las opciones de inversión y las restricciones que tiene cada fondo de pensiones. La optimización fue realizada ex-ante de forma que los resultados no requieren la utilización de ninguna información futura en cada iteración. Luego, esta optimización fue utilizada como benchmark para los fondos de pensiones ya que representa una estrategia teóricamente sofisticada pero simple de administrar (una vez que está programada no se requiere un equipo de inversión), relevante pues considera y respeta las mismas restricciones de inversión y es externo al sistema a diferencia de benchmarks como el promedio del sistema (endógeno) o combinaciones simples de índices de mercado (no consideran las restricciones).

Se compararon los resultados de las AFPs con los del benchmark para el periodo entre febrero del 2011 hasta julio del 2019. Desde la perspectiva de retornos acumulados se pudo ver que el benchmark obtuvo mejores resultados para los fondos agregados tipo A y B, muy similares para el fondo C e inferiores para los fondos D y E.

Con respecto al Sharpe ratio, para el periodo 02-2011/07-2019 el benchmark tuvo resultados significativamente superiores a todas las AFPs de los fondos tipo A y B. Para el multifondo C no existe una diferencia significativa con ninguna administradora salvo Modelo E. En el caso del multifondo D la optimización tuvo Sharpe ratio significativamente superior a Cuprum, Planvital, Provida, Capital y Modelo. Finalmente en el caso del multifondo E la única diferencia significativa fue Modelo que venció al benchmark significativamente.

A nivel de multifondo agregado se encontraron resultados consistentes con lo visto a nivel de AFPs, Sharpe ratio significativamente mayor para el benchmark en los multifondos A, B y D. Para los fondos tipo C y E no existe diferencia significativa.

También se llevaron a cabo comparaciones con respecto a la Estrategia Fija, al analizar contra los fondos agregados los únicos que logran tener resultados significativamente mayores para todo el periodo son los tipos C y D. Por AFPs no existe diferencia significativa con ninguna administradora para los fondos A y B. En los multifondos C y D las administradoras lograron resultados significativamente mayores y en el caso del multifondo E, Habitat y Modelo lograron vencer significativamente la Estrategias Fija. Al comparar la Estrategia Fija con el benchmark este último logra resultados superiores significativos, para todo el periodo, en los multifondos A, B, C y D.

Sumando a la información anterior los resultados significativos para efecto de pares vistos en todos los multifondos y categorías salvo renta fija y variable internacional en el multifondo E, se tiene que es posible argumentar que existe espacio para mejorar los retornos de los fondos de pensiones y, por tanto, las pensiones de los afiliados. Esto se podría lograr cambiando la regulación actual con el objetivo de disminuir los incentivos a la imitación que existen actualmente.

# <span id="page-40-0"></span>**Bibliografía**

- Bertsimas, D., Brown, D. B., and Caramanis, C. (2011). Theory and applications of robust optimization. *SIAM review*, 53(3):464–501.
- <span id="page-40-6"></span>Black, F. and Litterman, R. (1992). Global portfolio optimization. *Financial analysts journal*, 48(5):28–43.
- DeMiguel, V. and Nogales, F. J. (2009). Portfolio selection with robust estimation. *Operations Research*, 57(3):560–577.
- <span id="page-40-5"></span>Engle, R. (2002). Dynamic conditional correlation: A simple class of multivariate generalized autoregressive conditional heteroskedasticity models. *Journal of Business & Economic Statistics*, 20(3):339–350.
- <span id="page-40-7"></span>Fabozzi, F. J., Kolm, P. N., Pachamanova, D. A., and Focardi, S. M. (2007). *Robust portfolio optimization and management*. John Wiley & Sons.
- <span id="page-40-8"></span>Hampel, F. R. (1971). A general qualitative definition of robustness. *The Annals of Mathematical Statistics*, pages 1887–1896.
- Jobson, J. D. and Korkie, B. M. (1981). Performance hypothesis testing with the sharpe and treynor measures. *Journal of Finance*, pages 889–908.
- Khanna, N. and Mathews, R. D. (2011). Can herding improve investment decisions? *The RAND Journal of Economics*, 42(1):150–174.
- <span id="page-40-2"></span>Leary, M. T. and Roberts, M. R. (2014). Do peer firms affect corporate financial policy? *The Journal of Finance*, 69(1):139–178.
- <span id="page-40-9"></span>Ledoit, O. and Wolf, M. (2008). Robust performance hypothesis testing with the sharpe ratio. *Journal of Empirical Finance*, 15(5):850–859.
- Lieberman, M. B. and Asaba, S. (2006). Why do firms imitate each other? *Academy of management review*, 31(2):366–385.
- Lo, A. W. (2002). The statistics of sharpe ratios. *Financial analysts journal*, 58(4):36–52.
- <span id="page-40-4"></span>Markowitz, H. (1952). Portfolio selection. *The journal of finance*, 7(1):77–91.
- <span id="page-40-1"></span>Park, K., Yang, I., and Yang, T. (2017). The peer-firm effect on firm's investment decisions. *The North American Journal of Economics and Finance*, 40:178–199.
- <span id="page-40-3"></span>Raddatz, C. and Schmukler, S. L. (2011). *Deconstructing herding: evidence from pension fund Investment behavior*. The World Bank.
- Silvennoinen, A. and Teräsvirta, T. (2009). Multivariate garch models. In *Handbook of financial time series*, pages 201–229. Springer.

# <span id="page-41-0"></span>**Anexo A**

# **Estadística Inversiones de las AFPs**

| $\%$ Portafolio           | Promedio            | Mediana | Desv. Estándar |
|---------------------------|---------------------|---------|----------------|
| Fondos A                  |                     |         |                |
| <b>RFI</b>                | 0.1363              | 0.1397  | 0.0325         |
| <b>RFN</b>                | 0.0817              | 0.0760  | 0.0361         |
| <b>RVI</b>                | 0.6099              | 0.6119  | 0.0305         |
| <b>RVN</b>                | 0.1717              | 0.1759  | 0.0272         |
| Fondos B                  |                     |         |                |
| <b>RFI</b>                | 0.1465              | 0.1479  | 0.0228         |
| <b>RFN</b>                | 0.2742              | 0.2695  | 0.0308         |
| <b>RVI</b>                | 0.4068              | 0.4196  | 0.0341         |
| RVN                       | 0.1720              | 0.1652  | 0.0260         |
| Fondos C                  |                     |         |                |
| <b>RFI</b>                | 0.1576              | 0.1577  | 0.0207         |
| <b>RFN</b>                | 0.4661              | 0.4591  | 0.0336         |
| <b>RVI</b>                | 0.2395              | 0.2534  | 0.0370         |
| <b>RVN</b>                | 0.1358              | 0.1275  | 0.0251         |
| Fondos D                  |                     |         |                |
| <b>RFI</b>                | 0.1380              | 0.1366  | 0.0209         |
| <b>RFN</b>                | 0.6849              | 0.6814  | 0.0303         |
| <b>RVI</b>                | 0.1187              | 0.1284  | 0.0270         |
| <b>RVN</b>                | 0.0578              | 0.0532  | 0.0167         |
| Fondos E                  |                     |         |                |
| <b>RFI</b>                | 0.0360              | 0.0313  | 0.0314         |
| <b>RFN</b>                | 0.9280              | 0.9241  | 0.0390         |
| <b>RVI</b>                | 0.0224              | 0.0237  | 0.0120         |
| <b>RVN</b>                | 0.0130              | 0.0100  | 0.0068         |
| Rango datos               | Feb-2011 a Abr-2019 |         |                |
| $N^{\circ}$ AFPs          | 6                   |         |                |
| $N^{\circ}$ observaciones | 11880               |         |                |

<span id="page-41-1"></span>Tabla A.1: Estadística descriptiva para la cantidad invertida en porcentaje para las categorías RFI, RFN, RVI y RVN (02-2011/04-2019).

# <span id="page-42-0"></span>**Anexo B**

## **Efecto de Pares**

### <span id="page-42-1"></span>**B.1. Modelo**

Para poder analizar si existe efecto de pares se siguió la metodología utilizada en [Leary](#page-40-2) [and Roberts](#page-40-2) [\[2014\]](#page-40-2), esta permite identificar si la correlación en las acciones llevadas a cabo por una empresa perteneciente a una industria se debe a características similares o es una respuesta a las acciones o cambios en las características de los otros.

En particular, el modelo es el siguiente:

<span id="page-42-2"></span>
$$
y_{i,m,t} = \alpha + \beta \bar{y}_{-i,m,t} + \gamma' \bar{X}_{-i,m,t-1} + \lambda' X_{i,m,t-1} + \delta \mu_m + \phi \nu_t + \epsilon_{i,m,t}
$$
(B.1)

Donde:

- *y<sub>i,m,t</sub>*: Para este estudio la variable dependiente es el porcentaje invertido por la administradora i en el tipo de fondo m para el periodo t en uno de los siguientes grupos de activos: RFI, RFN, RVI y RVN.
- *y*¯<sup>−</sup>*i,m,t*: Valor promedio de la variable dependiente para el tipo de fondo m excluyendo a la administradora i en el periodo t.
- *X*¯<sup>−</sup>*i,m,t*−1: Valores promedio de características especificas de las AFPs para el tipo de fondo m en el periodo t-1 excluyendo a la administradora i.
- *X*<sub>*i,m,t*−1</sub>: Características específicas de la empresa i en el tipo de fondo m y periodo t-1.
- $\mu_m$ : Efecto fijo multifondos.
- *νt* : Efecto fijo años.

En la siguiente tabla [\(B.1\)](#page-43-1) se explican en mayor detalle las variables utilizadas para estimar la ecuación [B.1:](#page-42-2)

<span id="page-43-1"></span>

| Nombre Variable               | Descripción                                                                                   | Símbolo        | Endógena       | Instrumento                                                                |
|-------------------------------|-----------------------------------------------------------------------------------------------|----------------|----------------|----------------------------------------------------------------------------|
| Peer Firm Averages            |                                                                                               |                |                |                                                                            |
|                               |                                                                                               |                |                |                                                                            |
| Portafolio Industria Promedio | Porcentaje promedio invertido en el<br>multifondo m excluyendo a la AFP i                     | $y_{-i,m,t}$   | Si             | Idiosincráti-<br>Retorno<br>co Industria Promedio<br>excluyendo a la AFP i |
| Ingreso Promedio Cotizantes   | Ingreso promedio de los cotizantes<br>del tipo de fondo m excluyendo a la<br>administradora i | $X_{-i,m,t-1}$ | No             |                                                                            |
| Número Cotizantes             | Número de cotizantes promedio del<br>tipo de fondo m excluyendo a la ad-<br>ministradora i    | $X_{-i,m,t-1}$ | N <sub>o</sub> |                                                                            |
| <b>Firm-Specific Factors</b>  |                                                                                               |                |                |                                                                            |
| Retorno Idiosincrático        | Residuo de una regresión CAPM pa-<br>ra los retornos de la AFP i del tipo<br>de fondo m       | $X_{i,m,t-1}$  | N <sub>o</sub> |                                                                            |
| Ingreso Promedio Cotizantes   | Ingreso promedio de los cotizantes<br>de la AFP i en el tipo de fondo m                       | $X_{i,m,t-1}$  | No             |                                                                            |
| Número Cotizantes             | Número de cotizantes en la AFP i en<br>el tipo de fondo m                                     | $X_{i,m,t-1}$  | No             |                                                                            |

Tabla B.1: Variables independientes

Los coeficientes de la ecuación [B.1](#page-42-2) capturan distintas causas para el comportamiento observado. Los coeficientes *λ*, *δ*, y *φ* capturan el efecto de características comunes. El efecto de pares es capturado por los coeficientes *β* y *γ*. El primero está asociado a la respuesta que tiene una empresa a las acciones llevadas a cabo por sus pares y el segundo a la respuesta a cambios en las caracteristicas de los pares.

Un punto importante es que la variable  $\bar{y}_{-i,m,t}$  es endógena, esta representa el promedio de inversión del resto de la industria para una cierta categoría, el problema se presenta cuando la inversión de cada administradora depende de la inversión del resto. Para abordar este problema y poder estimar el modelo se utilizó mínimos cuadrados de dos etapas (2SLS), donde la variable instrumental es retorno idiosincrático industria promedio rezagado un periodo. La metodología para estimar esta variable se encuentra a continuación [\(B.2\)](#page-43-0).

### <span id="page-43-0"></span>**B.2. Retorno Idiosincrático**

Para calcular el retorno idiosincrático es necesario ajustar un modelo de valoración de activos financieros (CAPM).

Siguiendo una metodología similar a [Leary and Roberts](#page-40-2) [\[2014\]](#page-40-2), se estima el siguiente modelo:

<span id="page-43-2"></span>
$$
r_{i,m,t} = \alpha_{i,m,t} + \sum_{j}^{N} \beta_{i,m,j,t} (rm_{j,t} - rf_t) + \beta_{i,m,t}^{IND} (\bar{r}_{-i,m,t} - rf_t) + \eta_{i,m,t}
$$
(B.2)

Donde:

- $r_{i,m,t}$ : Retorno de la AFP i, en el tipo de fondo m para el periodo t.
- *rm*<sub>*j*,*t*</sub>: Retorno del índice j en el periodo t.
- *rf<sup>t</sup>* : Retorno de la tasa libre de riesgo en el periodo t.
- *r*¯<sup>−</sup>*i,m,t*: Retorno promedio del tipo de fondo m, excluyendo a la administradora i en el periodo t.

En la mano derecha, las N variables *rmj,t* son retornos de los índices presentados en la tabla [2.2,](#page-15-1) por otro lado, la variable  $\bar{r}_{-i,m,t}$  es calculada como el promedio ponderado de los retornos de la industria excluyendo a la AFP analizada.

Luego, el retorno idiosincrático es calculado como:

$$
\hat{r}_{i,m,t} = \hat{\alpha}_{i,m,t} + \sum_{j}^{N} \hat{\beta}_{i,m,j,t}(rm_{j,t} - rf_t) + \hat{\beta}_{i,m,t}^{IND}(\bar{r}_{-i,m,t} - rf_t)
$$
(B.3)

$$
\hat{\eta}_{i,m,t} = r_{i,m,t} - \hat{r}_{i,m,t} \tag{B.4}
$$

Donde  $\hat{r}_{i,m,t}$  es el retorno esperado y  $\bar{\eta}_{i,m,t}$  es el retorno idiosincrático. Un detalle importante es que la estimación se realiza año a año y se utiliza para obtener el retorno idiosincrático mensual para todo el año siguiente. Además, el tamaño de la ventana de datos utilizada en cada estimación es de un mínimo de dos años y un máximo de cinco, dependiendo de la cantidad de datos históricos disponibles.

En la siguiente tabla [\(B.2\)](#page-45-0) se muestra estadística descriptiva para las estimaciones del modelo. Los valores promedio, mediana y desviación estándar fueron calculados agregando por administradoras, fondos y periodos.

<span id="page-45-0"></span>

|                          | Promedio  | Mediana   | Desv. Estándar |
|--------------------------|-----------|-----------|----------------|
| Intercepto               | 0.0012    | 0.0012    | 0.0001         |
| RFN Bonos Corp. en pesos | $-0.0080$ | $-0.0386$ | 0.0989         |
| Beta Bonos Corp. en UF   | $-0.1256$ | $-0.1266$ | 0.1458         |
| Beta Gobierno en UF      | 0.3546    | 0.3688    | 0.0835         |
| Beta Letras hipotecarias | $-0.4891$ | $-0.5031$ | 0.1315         |
| Beta IPSA                | 0.0000    | $-0.0031$ | 0.0099         |
| Beta MMEE Asia           | 0.0024    | 0.0003    | 0.0164         |
| Beta Asia Pacifico       | 0.0114    | 0.0118    | 0.0201         |
| Beta Europa              | $-0.0130$ | $-0.0133$ | 0.0108         |
| Beta MMEE Europa         | 0.0015    | 0.0016    | 0.0064         |
| Beta MMEE Latinoamerica  | 0.0017    | 0.0031    | 0.0070         |
| Beta MMEE Africa         | 0.0058    | 0.0061    | 0.0047         |
| Beta EEUU                | $-0.0161$ | $-0.0163$ | 0.0098         |
| Beta Treasuries          | 0.0078    | 0.0005    | 0.0389         |
| Beta Bonos corp.         | 0.0906    | 0.1150    | 0.0789         |
| Beta Bonos de gobierno   | $-0.2028$ | $-0.1939$ | 0.1066         |
| Beta High Yield          | $-0.0767$ | $-0.0752$ | 0.0371         |
| Beta MBS                 | $-0.1067$ | $-0.1165$ | 0.1060         |
| Beta Industria Promedio  | 0.9181    | 0.9681    | 0.1256         |
| $R^2$ ajustado           | 0.8938    | 0.9500    | 0.1187         |
| Retorno mensual          | 0.0057    | 0.0057    | 0.0167         |
| Retorno mensual esperado | 0.0019    | 0.0023    | 0.0169         |
| Retorno idiosincrático   | 0.0039    | 0.0039    | 0.0039         |

Tabla B.2: Estadística descriptiva para la estimación del retorno idiosincrático (02-2011/04-2019).

Tasa libre de riesgo = Gobierno en pesos

Con respecto a la relevancia de este instrumento, en las tablas de resultados de la sección [B.3](#page-47-0) se puede ver que el coeficiente para el retorno idiosincrático promedio es significativo en la regresión de primer paso para todos los fondos salvo el E.

Sobre la exogeneidad, en la regresión presentada en la ecuación [B.2](#page-43-2) los términos asociados a los índices de mercado (*rmj,t*) controlan con respecto a la variación generada por el mercado. El término asociado al promedio de la industria (*r*¯<sup>−</sup>*i,m,t*) controla la variación común a la industria de las AFPs.

Para confirmar este punto, se calculó la correlación entre el retorno idiosincrático de cada administradora y el retorno idiosincrático del promedio de la industria excluyendo a la administradora analizada. Los resultados se pueden ver en la siguiente tabla [\(B.3\)](#page-46-0):

<span id="page-46-0"></span>

|                  | Fondo A  | Fondo B  | Fondo C  | Fondo D  | Fondo E  |
|------------------|----------|----------|----------|----------|----------|
| <b>CAPITAL</b>   | $-0.275$ | $-0.137$ | $-0.175$ | $-0.121$ | 0.025    |
| <b>CUPRUM</b>    | 0.098    | 0.116    | 0.050    | 0.050    | $-0.017$ |
| <b>HABITAT</b>   | 0.135    | 0.009    | 0.063    | 0.023    | 0.091    |
| <b>PLANVITAL</b> | 0.111    | 0.127    | 0.020    | 0.080    | 0.173    |
| <b>PROVIDA</b>   | $-0.226$ | $-0.161$ | $-0.167$ | $-0.093$ | $-0.125$ |

Tabla B.3: Correlación entre retorno idiosincrático y retorno idiosincrático promedio excluyendo a la AFP analizada (02-2011/04-2019).

Por otro lado, también se calcularon las correlaciones de los retornos del valor cuota de cada administradora contra el retorno promedio excluyéndola. Los resultados se pueden ver en la siguiente tabla [\(B.4\)](#page-46-1):

<span id="page-46-1"></span>Fondo A Fondo B Fondo C Fondo D Fondo E CAPITAL 0.999 0.999 0.997 0.993 0.988 CUPRUM 0.999 0.999 0.997 0.993 0.987 HABITAT 0.999 0.999 0.997 0.992 0.987 PLANVITAL 0.998 0.997 0.994 0.990 0.988 PROVIDA 0.999 0.998 0.996 0.989 0.985

Tabla B.4: Correlación entre retorno valor cuota y retorno valor cuota promedio excluyendo a la AFP analizada (02-2011/04-2019).

Como se puede ver, las correlaciones de los retornos del valor cuota son muy altas, y las del retorno idiosincrático bastante bajas. Esto implica que el proceso ha eliminado la mayor parte de la variación común presente en los retornos.

De esta forma, el retorno idiosincrático está libre de la variación del mercado y de la variación común entre pares y, por lo tanto, representa la fracción de los retornos que son únicos a cada una de estas. Esta variación se origina de las inversiones realizadas y guarda relación con activos o empresas en las que se invirtió, en las cuales el porcentaje que invierta una AFP no tiene un impacto en los shocks y, por lo tanto, debería asegurar exogeneidad. Por último y para mayor seguridad, el shock idiosincrático es usado con un rezago de un periodo.

### <span id="page-47-0"></span>**B.3. Resultados Modelo Efecto de Pares**

En las siguientes tablas se presentan los resultados de las estimaciones del modelo de efecto de pares para el sistema de AFPs chileno.

<span id="page-47-1"></span>

| Fondo A                         | <b>RFI</b> | <b>RFN</b> | <b>RVI</b> | <b>RVN</b> |
|---------------------------------|------------|------------|------------|------------|
| Peer Firm Averages              |            |            |            |            |
| Portafolio industria promedio   | $1.02***$  | $0.98***$  | $1.00***$  | $0.99***$  |
|                                 | (0.12)     | (0.21)     | (0.04)     | (0.03)     |
| Ingreso promedio cotizantes     | $-0.04$    | 0.03       | $-0.01$    | $0.03*$    |
|                                 | (0.05)     | (0.06)     | (0.04)     | (0.02)     |
| Número cotizantes               | $-0.01$    | $-0.07*$   | $0.07**$   | 0.02       |
|                                 | (0.04)     | (0.04)     | (0.03)     | (0.02)     |
| Firm-Specific Factors           |            |            |            |            |
| Retorno idiosincrático          | $-0.03$    | $-0.14$    | 0.15       | 0.09       |
|                                 | (0.33)     | (0.58)     | (0.42)     | (0.14)     |
| Ingreso promedio cotizantes     | 0.03       | $-0.03$    | 0.01       | $-0.02$    |
|                                 | (0.04)     | (0.05)     | (0.03)     | (0.02)     |
| Número cotizantes               | 0.00       | $0.08*$    | $-0.07***$ | $-0.02$    |
|                                 | (0.03)     | (0.04)     | (0.03)     | (0.01)     |
| First-Stage Instrument          |            |            |            |            |
| Retorno idiosincrático promedio | $2.71**$   | $2.65*$    | 13.23**    | $4.61**$   |
|                                 | (1.13)     | (1.59)     | (6.48)     | (2.32)     |
| Efecto fijo AFP                 | Si         | Si         | Si         | Si         |
| Efecto fijo años                | Si         | Si         | Si         | Si         |
| Número de observaciones         | 495        | 495        | 495        | 495        |
| $R2$ ajustado                   | 0.99       | 0.97       | 1.00       | 1.00       |

Tabla B.5: Estimación modelo efecto de pares en inversiones de las AFPs, tipo de fondo A (02-2011/04-2019).

Variable endógena: Portafolio industria promedio

Instrumentos: Retorno idiosincrático industria promedio

<span id="page-48-0"></span>

| Fondo B                         | <b>RFI</b> | <b>RFN</b> | <b>RVI</b> | <b>RVN</b> |
|---------------------------------|------------|------------|------------|------------|
| Peer Firm Averages              |            |            |            |            |
| Portafolio industria promedio   | $1.25***$  | $0.95***$  | $0.95***$  | $1.01***$  |
|                                 | (0.19)     | (0.07)     | (0.05)     | (0.03)     |
| Ingreso promedio cotizantes     | $-0.01$    | $-0.06$    | 0.05       | $0.03*$    |
|                                 | (0.06)     | (0.06)     | (0.04)     | (0.01)     |
| Número cotizantes               | 0.07       | $-0.06$    | 0.00       | 0.02       |
|                                 | (0.09)     | (0.06)     | (0.05)     | (0.02)     |
| Firm-Specific Factors           |            |            |            |            |
| Retorno idiosincrático          | $-0.70$    | 0.14       | 0.39       | 0.13       |
|                                 | (0.55)     | (0.51)     | (0.37)     | (0.12)     |
| Ingreso promedio cotizantes     | $-0.01$    | 0.06       | $-0.04$    | $-0.02$    |
|                                 | (0.05)     | (0.06)     | (0.04)     | (0.02)     |
| Número cotizantes               | $-0.01$    | $0.05**$   | $-0.02$    | $-0.03***$ |
|                                 | (0.02)     | (0.02)     | (0.02)     | (0.01)     |
| First-Stage Instrument          |            |            |            |            |
| Retorno idiosincrático promedio | $3.16***$  | $7.87**$   | $8.90**$   | $5.31**$   |
|                                 | (1.53)     | (3.89)     | (4.26)     | (2.55)     |
| Efecto fijo AFP                 | Si         | Si         | Si         | Si         |
| Efecto fijo años                | Si         | Si         | Si         | Si         |
| Número de observaciones         | 495        | 495        | 495        | 495        |
| $R2$ ajustado                   | 0.99       | 1.00       | 1.00       | 1.00       |

Tabla B.6: Estimación modelo efecto de pares en inversiones de las AFPs, tipo de fondo B (02-2011/04-2019).

Instrumentos: Retorno idiosincrático industria promedio

<span id="page-49-0"></span>

| Fondo C                         | <b>RFI</b> | <b>RFN</b> | <b>RVI</b> | <b>RVN</b> |
|---------------------------------|------------|------------|------------|------------|
| Peer Firm Averages              |            |            |            |            |
| Portafolio industria promedio   | $1.35***$  | $0.93***$  | $0.96***$  | $0.98***$  |
|                                 | (0.25)     | (0.06)     | (0.08)     | (0.05)     |
| Ingreso promedio cotizantes     | 0.05       | $-0.01$    | $-0.06*$   | 0.02       |
|                                 | (0.08)     | (0.06)     | (0.03)     | (0.02)     |
| Número cotizantes               | $-0.10$    | 0.06       | 0.03       | 0.04       |
|                                 | (0.08)     | (0.08)     | (0.05)     | (0.03)     |
| Firm-Specific Factors           |            |            |            |            |
| Retorno idiosincrático          | $-1.13$    | 0.59       | 0.14       | 0.27       |
|                                 | (0.89)     | (0.67)     | (0.27)     | (0.18)     |
| Ingreso promedio cotizantes     | $-0.06$    | 0.02       | $0.06*$    | $-0.02$    |
|                                 | (0.08)     | (0.06)     | (0.03)     | (0.02)     |
| Número cotizantes               | 0.11       | $-0.05$    | $-0.01$    | $-0.04*$   |
|                                 | (0.07)     | (0.05)     | (0.03)     | (0.02)     |
| First-Stage Instrument          |            |            |            |            |
| Retorno idiosincrático promedio | $2.97*$    | $10.18*$   | $3.68*$    | $3.61*$    |
|                                 | (1.77)     | (6.00)     | (2.10)     | (2.02)     |
| Efecto fijo AFP                 | Si         | Si         | Si         | Si         |
| Efecto fijo años                | Si         | Si         | Si         | Si         |
| Número de observaciones         | 495        | 495        | 495        | 495        |
| $R2$ cuadrado ajustado          | 0.98       | 1.00       | 1.00       | 1.00       |

Tabla B.7: Estimación modelo efecto de pares en inversiones de las AFPs, tipo de fondo C (02-2011/04-2019).

Instrumentos: Retorno idiosincrático industria promedio

<span id="page-50-0"></span>

| Fondo D                         | <b>RFI</b> | <b>RFN</b> | <b>RVI</b> | <b>RVN</b> |
|---------------------------------|------------|------------|------------|------------|
| Peer Firm Averages              |            |            |            |            |
| Portafolio industria promedio   | $1.44***$  | $0.93***$  | $0.98***$  | $0.96***$  |
|                                 | (0.31)     | (0.05)     | (0.15)     | (0.06)     |
| Ingreso promedio cotizantes     | 0.09       | $-0.06$    | $-0.02$    | 0.02       |
|                                 | (0.10)     | (0.08)     | (0.03)     | (0.01)     |
| Número cotizantes               | $-0.15*$   | 0.14       | 0.00       | $0.03*$    |
|                                 | (0.08)     | (0.09)     | (0.01)     | (0.01)     |
| Firm-Specific Factors           |            |            |            |            |
| Retorno idiosincrático          | $-1.29$    | 1.03       | 0.04       | 0.12       |
|                                 | (0.93)     | (0.72)     | (0.15)     | (0.1)      |
| Ingreso promedio cotizantes     | $-0.11$    | 0.07       | 0.03       | $-0.02$    |
|                                 | (0.10)     | (0.09)     | (0.03)     | (0.01)     |
| Número cotizantes               | $0.13*$    | $-0.07*$   | 0.00       | $-0.03**$  |
|                                 | (0.07)     | (0.04)     | (0.02)     | (0.01)     |
| First-Stage Instrument          |            |            |            |            |
| Retorno idiosincrático promedio | $3.20*$    | $17.13**$  | $1.91**$   | $2.12**$   |
|                                 | (1.72)     | (8.10)     | (0.91)     | (1.00)     |
| Efecto fijo AFP                 | Si         | Si         | Si         | Si         |
| Efecto fijo años                | Si         | Si         | Si         | Si         |
| Número de observaciones         | 495        | 495        | 495        | 495        |
| $R2$ ajustado                   | 0.97       | 1.00       | 1.00       | 1.00       |

Tabla B.8: Estimación modelo efecto de pares en inversiones de las AFPs, tipo de fondo D (02-2011/04-2019).

Instrumentos: Retorno idiosincrático industria promedio

<span id="page-51-0"></span>

| Fondo E                         | RFI     | <b>RFN</b> | <b>RVI</b> | <b>RVN</b> |
|---------------------------------|---------|------------|------------|------------|
| Peer Firm Averages              |         |            |            |            |
| Portafolio industria promedio   | 14.09   | $0.95***$  | $-2.27$    | $0.98***$  |
|                                 | (50.53) | (0.05)     | (11.45)    | (0.35)     |
| Ingreso promedio cotizantes     | $-0.16$ | 0.02       | 0.03       | 0.00       |
|                                 | (0.73)  | (0.07)     | (0.09)     | (0.01)     |
| Número cotizantes               | 0.16    | 0.01       | $-0.02$    | 0.00       |
|                                 | (0.58)  | (0.02)     | (0.05)     | 0.00       |
| Firm-Specific Factors           |         |            |            |            |
| Retorno idiosincrático          | $-7.50$ | 1.05       | 0.04       | 0.02       |
|                                 | (28.57) | (0.93)     | (0.26)     | (0.06)     |
| Ingreso promedio cotizantes     | 0.05    | 0.00       | 0.00       | 0.00       |
|                                 | (0.39)  | (0.06)     | (0.07)     | 0.00       |
| Número cotizantes               | $-0.14$ | 0.01       | $-0.01$    | 0.00       |
|                                 | (0.50)  | (0.03)     | (0.05)     | 0.00       |
| First-Stage Instrument          |         |            |            |            |
| Retorno idiosincrático promedio | 0.09    | 17.03      | 0.07       | 0.18       |
|                                 | (0.33)  | (11.79)    | (0.23)     | (0.17)     |
| Efecto fijo AFP                 | Si      | Si         | Si         | Si         |
| Efecto fijo años                | Si      | Si         | Si         | Si         |
| Número de observaciones         | 495     | 495        | 495        | 495        |
| $R2$ cuadrado ajustado          | $-8.08$ | 1.00       | 0.40       | 0.97       |

Tabla B.9: Estimación modelo efecto de pares en inversiones de las AFPs, tipo de fondo E (02-2011/04-2019).

Instrumentos: Retorno idiosincrático industria promedio